# CA Embedded Entitlements Manager

## Release Notes Release 12.0

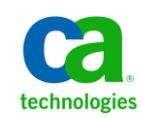

This documentation, which includes embedded help systems and electronically distributed materials, (hereinafter referred to as the "Documentation") is for your informational purposes only and is subject to change or withdrawal by CA at any time.

This Documentation may not be copied, transferred, reproduced, disclosed, modified or duplicated, in whole or in part, without the prior written consent of CA. This Documentation is confidential and proprietary information of CA and may not be disclosed by you or used for any purpose other than as may be permitted in (i) a separate agreement between you and CA governing your use of the CA software to which the Documentation relates; or (ii) a separate confidentiality agreement between you and CA.

Notwithstanding the foregoing, if you are a licensed user of the software product(s) addressed in the Documentation, you may print or otherwise make available a reasonable number of copies of the Documentation for internal use by you and your employees in connection with that software, provided that all CA copyright notices and legends are affixed to each reproduced copy.

The right to print or otherwise make available copies of the Documentation is limited to the period during which the applicable license for such software remains in full force and effect. Should the license terminate for any reason, it is your responsibility to certify in writing to CA that all copies and partial copies of the Documentation have been returned to CA or destroyed.

TO THE EXTENT PERMITTED BY APPLICABLE LAW, CA PROVIDES THIS DOCUMENTATION "AS IS" WITHOUT WARRANTY OF ANY KIND, INCLUDING WITHOUT LIMITATION, ANY IMPLIED WARRANTIES OF MERCHANTABILITY, FITNESS FOR A PARTICULAR PURPOSE, OR NONINFRINGEMENT. IN NO EVENT WILL CA BE LIABLE TO YOU OR ANY THIRD PARTY FOR ANY LOSS OR DAMAGE, DIRECT OR INDIRECT, FROM THE USE OF THIS DOCUMENTATION, INCLUDING WITHOUT LIMITATION, LOST PROFITS, LOST INVESTMENT, BUSINESS INTERRUPTION, GOODWILL, OR LOST DATA, EVEN IF CA IS EXPRESSLY ADVISED IN ADVANCE OF THE POSSIBILITY OF SUCH LOSS OR DAMAGE.

The use of any software product referenced in the Documentation is governed by the applicable license agreement and such license agreement is not modified in any way by the terms of this notice.

The manufacturer of this Documentation is CA.

Provided with "Restricted Rights." Use, duplication or disclosure by the United States Government is subject to the restrictions set forth in FAR Sections 12.212, 52.227-14, and 52.227-19(c)(1) - (2) and DFARS Section 252.227-7014(b)(3), as applicable, or their successors.

Copyright © 2011 CA. All rights reserved. All trademarks, trade names, service marks, and logos referenced herein belong to their respective companies.

### **CA Product References**

This document references the following CA products:

- CA® CA Embedded Entitlements Manager (CA EEM)
- CA<sup>®</sup> Directory
- CA<sup>®</sup> SiteMinder<sup>®</sup> Web Access Manager (CA SiteMinder)

### **Documentation Changes**

The following documentation updates have been made since the last release of this documentation:

- New and Changed Features in r12.0–This chapter describes support for multiple domains, failover tool, and certificate validation, dynamic CPP SDK libraries, search for users in global groups, server installer, deprecated APIs list, support for CA User Activity Reporting Module Reporting Component, and external LDAP user and group caching features.
- The following Known Issues were removed as they were either fixed or no longer apply to this update:
	- Error Messages are Displayed When iGateway Service is Started or Stopped
	- SponsorHandler::loadSponsor Error Messages in igateway.log file
	- Delegation Policies
	- Error in Custom Installation
	- Error in CA EEM Server Installation
	- Error Using XACML and SPML Services
	- Export Application Takes Time
	- Unable to Launch CA EEM GUI After Uninstalling CA Audit
	- Custom Reports Fails to Load or Takes a Long Time to Load
	- Application Data is Missing After Connecting to CA SiteMinder
	- SAML Does Not Work After Upgrading From r8.2.1 to the Current Release
	- Event Log Settings Not Displayed
	- Global Group Memberships Are Not Displayed Correctly for Custom Mapped Sun One Directory
	- Archive Query Fails
	- Archive Query Results Are Not Refreshed
	- Storage Folder Field Under Event Log Settings
- The following Limitation was removed as it was either fixed or no longer valid to this update:
	- CA EEM SiteMinder Integration

### **Contact CA**

#### **Contact CA Support**

For your convenience, CA provides one site where you can access the information you need for your Home Office, Small Business, and Enterprise CA products. At [http://ca.com/support,](http://www.ca.com/support) you can access the following:

- Online and telephone contact information for technical assistance and customer services
- Information about user communities and forums
- Product and documentation downloads
- CA Support policies and quidelines
- Other helpful resources appropriate for your product

#### **Providing Feedback About Product Documentation**

If you have comments or questions about CA product documentation, you can send a message to **techpubs@ca.com**.

If you would like to provide feedback about CA product documentation, complete our short customer survey, which is available on the CA Support website at [http://ca.com/docs.](http://www.ca.com/docs)

## **Contents**

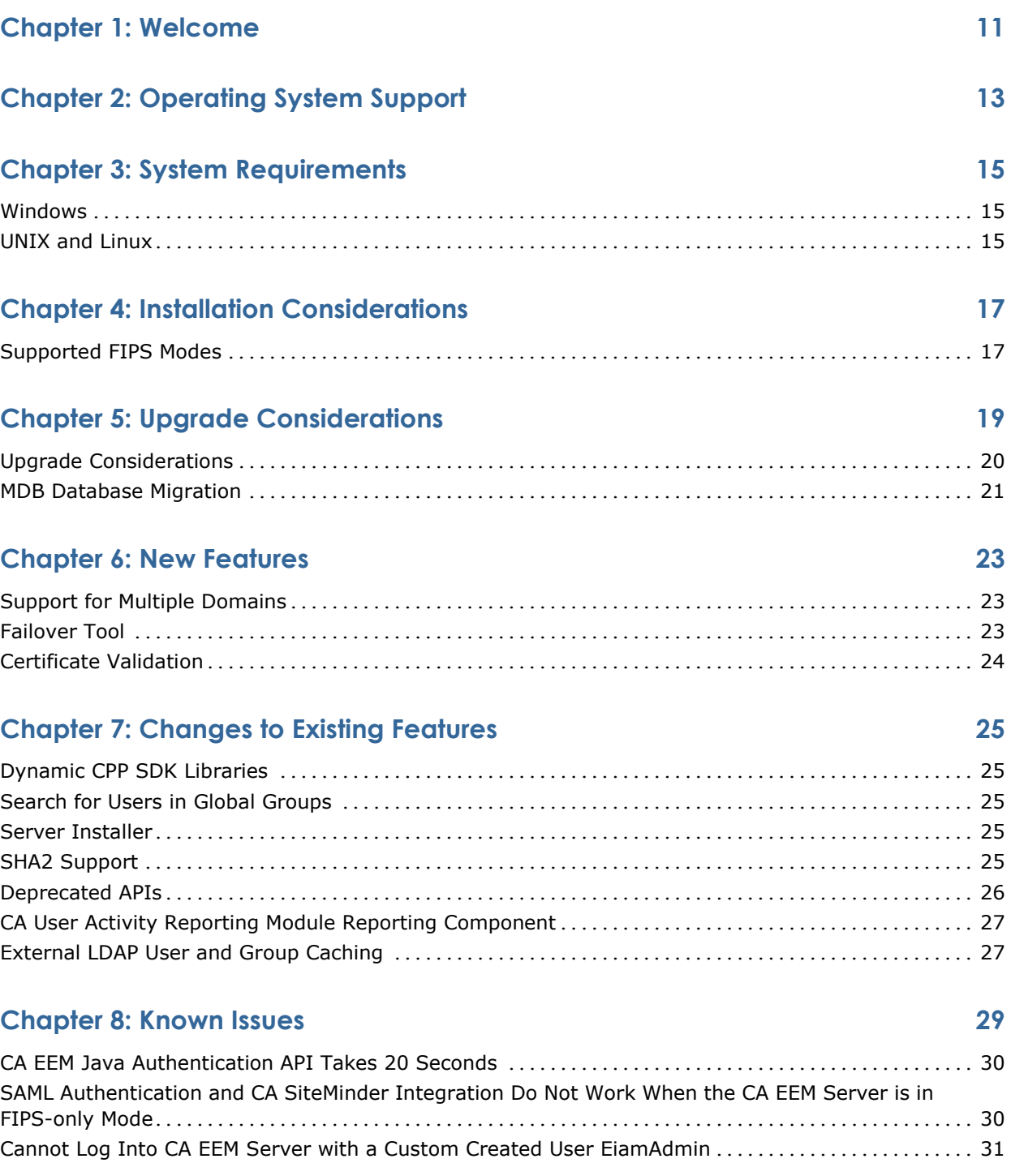

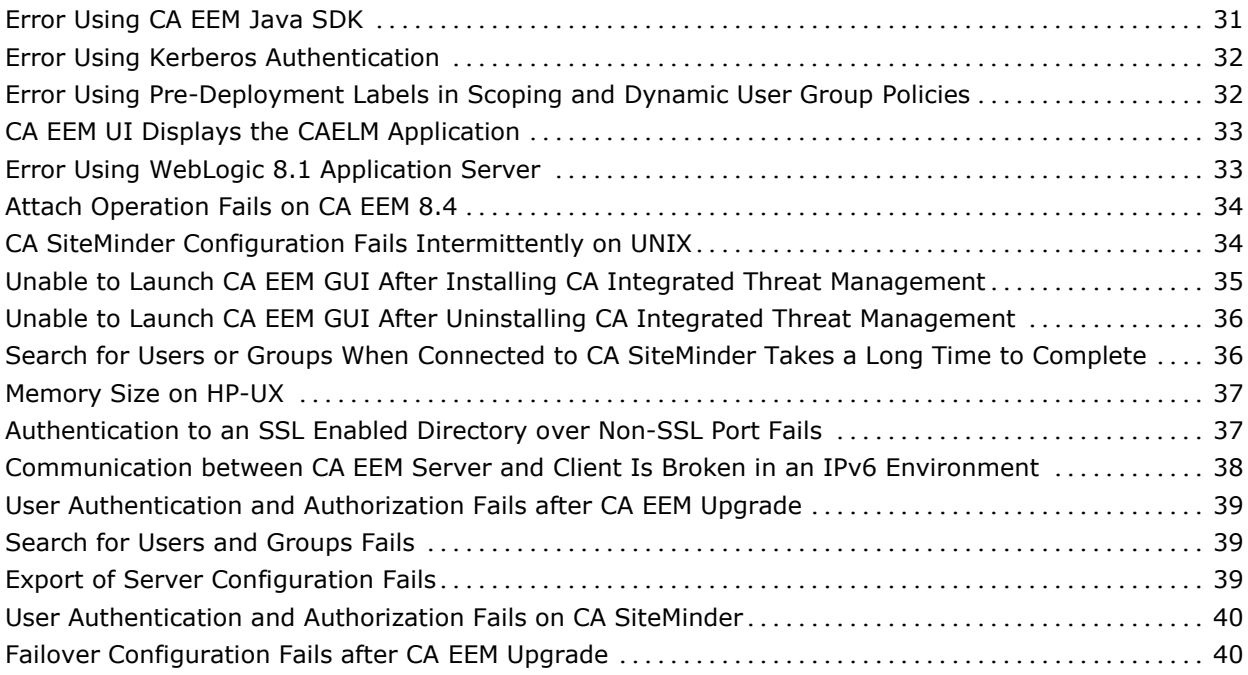

### **Chapter 9: Limitations 41**

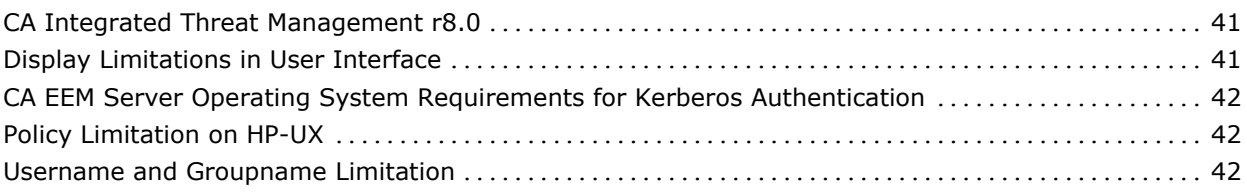

### **Chapter 10: Documentation 43**

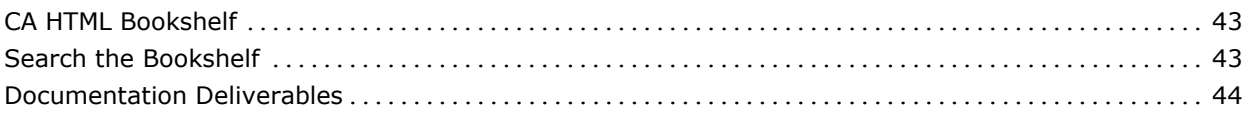

### **Chapter 11: International Support 45**

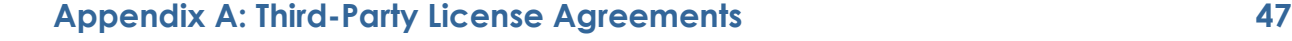

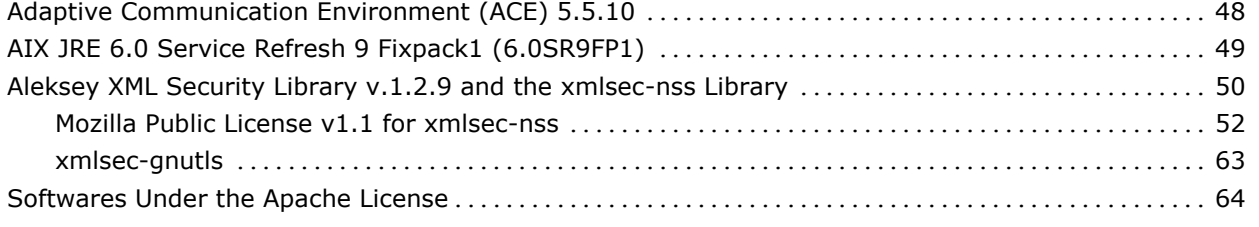

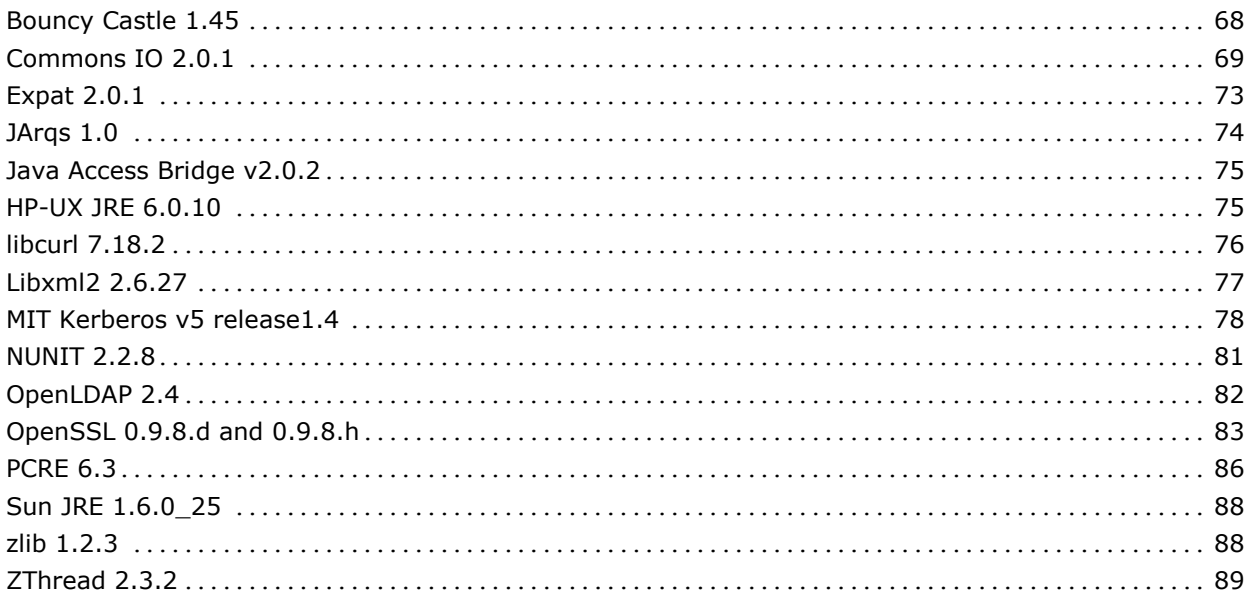

## **Chapter 1: Welcome**

Welcome to CA Embedded Entitlements Manager (CA EEM). This document contains information about product installation considerations, operating system support, new features, changes to existing features, known issues, third-party acknowledgments, and information about contacting CA Technical Support.

**Note**: We recommend that you refer the CA EEM documentation or the Authentication Server topics in your product documentation to understand the CA EEM features used by your product.

## **Chapter 2: Operating System Support**

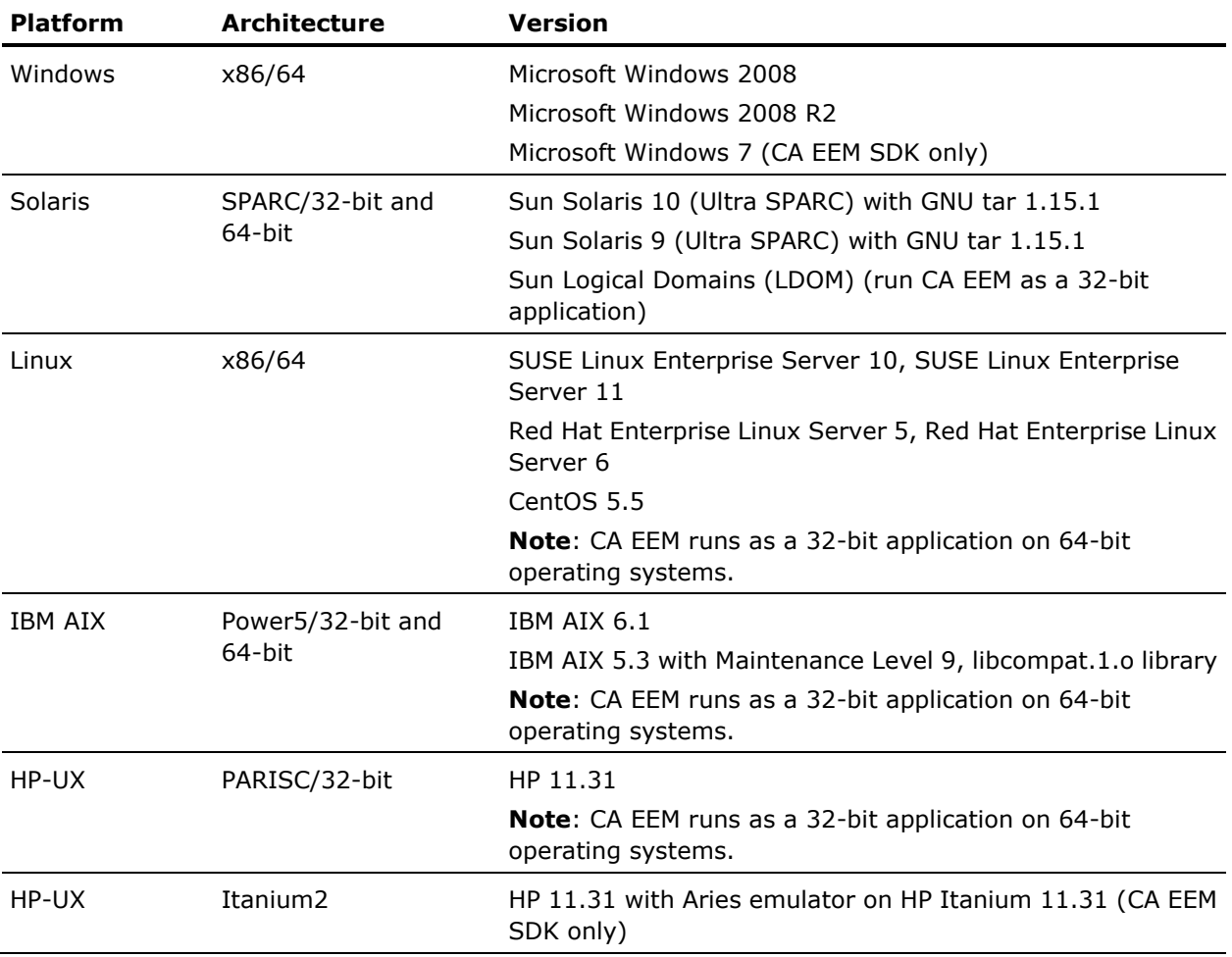

CA EEM Server and the CA EEM SDK require that you have one of the following operating systems installed:

CA supports these operating systems for the duration of their life cycle (as determined by the operating system's manufacturer or until CA announces that we are dropping support). Visit our website [http://ca.com/support](http://www.ca.com/support) for the latest information about supported operating systems.

## **Chapter 3: System Requirements**

This section contains the following topics:

[Windows](#page-14-0) (see page [15\)](#page-14-0) [UNIX and Linux](#page-14-1) (see page [15\)](#page-14-1)

### <span id="page-14-0"></span>**Windows**

The minimum system requirements are:

- An Intel Pentium or higher computer with a CD-ROM drive
- At least 4 GB of RAM
- 10GB of hard disk free space, plus enough space for the directory data
- At least 300 MB disk space required under the temporary directory %temp% (C:\Documents and Settings\Administrator\Local Settings\Temp\) where the CA EEM installation files are extracted during installation
- Windows updates applied, that is Windows Installer v3 or later
- Winsock-compatible TCP/IP installed and configured
- Windows administrator access to the system
- Adobe Acrobat Reader 8.0 to view the print format of the documentation
- Internet Browser to run the Web components (Microsoft Internet Explorer 7.0 or higher, or Firefox 3.0 or higher)

### <span id="page-14-1"></span>**UNIX and Linux**

The minimum system requirements are:

- At least 4 GB of RAM
- 10 GB of hard disk free space, plus enough space for the directory data
- At least 500-MB disk space required under the temporary directory (/tmp) where the CA EEM installation files are extracted during installation
- Adobe Acrobat Reader to view the print format of the documentation (Reader 5.0.10 for Solaris and Reader 7.0 for Linux)
- Internet Browser to run the Web components (Firefox 3.0 and higher).
- General UNIX system administration skills and Superuser (root) access to a computer to install CA EEM

## **Chapter 4: Installation Considerations**

Installation and upgrade procedures for this release of CA EEM are described in the *Implementation Guide.*

Before you install and configure CA EEM, verify that you have installed the Windows Installer 3.1 on Windows platform.

This section contains the following topics:

[Supported FIPS Modes](#page-16-0) (see page [17\)](#page-16-0)

### <span id="page-16-0"></span>**Supported FIPS Modes**

By default CA EEM is installed in a non-FIPS mode. FIPS-only mode can be configured during installation or post-installation.

CA EEM does not support FIPS-only mode with SAML and SELinux operating systems.

## **Chapter 5: Upgrade Considerations**

This section contains the following topics:

[Upgrade Considerations](#page-19-0) (see page [20\)](#page-19-0) [MDB Database Migration](#page-20-0) (see page [21\)](#page-20-0)

### <span id="page-19-0"></span>**Upgrade Considerations**

You can upgrade from CA EEM r8.3 Server or higher to CA EEM r12.0 Server. Before you upgrade:

- Back up CA EEM server data, configuration files, CA Directory and iTechnology folders.
- In a failover setup, verify that you have performed the following tasks in the CA Directory knowledge file:
	- Set all the failover servers to use the same DSA password (dsa-password). If the CA Directory knowledge file does not contain a dsa-password, you must add a password.
	- Set auth-levels to anonymous, clear-password.

#### **Example: Sample CA Directory Knowledge File**

# eiam repository

```
#
```
set dsa "iTechPoz-hostname" =

{

prefix = <cn iTechPoz>

dsa-name = <cn iTechPoz><cn PozDsa><cn "hostname">

dsa-password =

"{SHA512}0bZCU81wqw/kbpXuCHQF6Q38S9ZG+K+CZcOerUYEwbHTIz2tcL4CU3KNWugdy9jStW5GFBNV NI7n5N6nxB4Ztg=="

address = tcp "hostname" port 509

auth-levels = anonymous, clear-password

dsp-idle-time = 120

dsa-flags = multi-write

link-flags = ssl-encryption-remote

};

**Note:** For more information about how to back up your CA EEM data and configuration files, see Back Up and Restore CA EEM Data.

The following components are updated when you perform an upgrade:

- CA EEM Server
- iGatewav

■ CA Directory

After the upgrade, CA EEM performs the following tasks:

- Changes the installation folder from Embedded EIAM to EmbeddedEntitlementsManager.
- Uses the builtin failover mechanism instead of CA Directory routers.
- Restores the default configuration settings.
- Migrates all P12 certificates to PEM certificates.

### <span id="page-20-0"></span>**MDB Database Migration**

When you upgrade to the current version of CA EEM, the data in the CA MDB database is migrated to CA Directory. After the upgrade, CA EEM Server accesses the data from CA Directory.

## **Chapter 6: New Features**

This section contains the following topics:

[Support for Multiple Domains](#page-22-0) (see page [23\)](#page-22-0) [Failover Tool](#page-22-1) (see page [23\)](#page-22-1) [Certificate Validation](#page-23-0) (see page [24\)](#page-23-0)

### <span id="page-22-0"></span>**Support for Multiple Domains**

CA EEM now supports the following LDAP directories configurations:

#### **Basic LDAP directory**

Specifies that CA EEM resolves the global users and global groups within a specified LDAP directory.

#### **Multiple Active Directory domains**

Specifies that CA EEM resolves the global users and global groups across the configured Active Directory domains or forest. CA EEM supports the following Active Directory configurations:

#### **Active Directory Domain**

Specifies that CA EEM resolves domain-qualified global users and global groups across the individually configured domains.

#### **Active Directory Forest**

Specified that CA EEM resolves domain-qualified global users and global groups across all the domains within the configured forest.

For information about the multiple domain support, see the *Implementation Guide* or the *Online Help*.

### <span id="page-22-1"></span>**Failover Tool**

CA EEM provides a command line tool for automating the failover configuration process. Using the failover tool, you can configure a primary server and various failover nodes.

For information about the failover tool, see the *Implementation Guide*.

### <span id="page-23-0"></span>**Certificate Validation**

After you verify the public key and private key of a certificate in an SSL handshake, you can use CA EEM to validate the revocation status of a certificate. CA EEM uses the validateUserCertificate API to validate a certificate. If the validation of a certificate is successful, CA EEM extracts the username and initiates a safe session.

CA EEM supports the following revocation mechanisms:

- Certificate Revocation List (CRL)
- CRL Distribution Point (CRLDP)
- Online Certificate Status Protocol (OCSP)

For information about the certificate validation, see the *Implementation Guide* or the *Online Help,* and the *Programming Guide.*

## **Chapter 7: Changes to Existing Features**

This section contains the following topics:

[Dynamic CPP SDK Libraries](#page-24-0) (see page [25\)](#page-24-0) [Search for Users in Global Groups](#page-24-1) (see page [25\)](#page-24-1) [Server Installer](#page-24-2) (see page [25\)](#page-24-2) [SHA2 Support](#page-24-3) (see page [25\)](#page-24-3) [Deprecated APIs](#page-25-0) (see page [26\)](#page-25-0) [CA User Activity Reporting Module Reporting Component](#page-26-0) (see page [27\)](#page-26-0) [External LDAP User and Group Caching](#page-26-1) (see page [27\)](#page-26-1)

### <span id="page-24-0"></span>**Dynamic CPP SDK Libraries**

CA EEM now provides dynamic linked-libraries for CPP SDKs instead of the static linked-libraries. Also, CA EEM no longer exposes iTech SDK objects in the APIs.

For information about CPP SDKs, see the *Implementation Guide*.

### <span id="page-24-1"></span>**Search for Users in Global Groups**

CA EEM no longer supports a search for users belonging to a global group.

### <span id="page-24-2"></span>**Server Installer**

The Server Installer now uses InstallAnywhere installer.

For information about the Server Installer, see the *Implementation Guide*.

### <span id="page-24-3"></span>**SHA2 Support**

CA EEM now uses SHA2 for the following tasks:

- Manage client-server communication
- Store user passwords
- Manage application certificates

### <span id="page-25-0"></span>**Deprecated APIs**

CA EEM does not provide the following deprecated APIs:

- SafeContext.authenticateWithPam
- SafeContext.submitAdminEvent
- SafeContxt.getCache
- SaefContext.setPersistentCacheFile
- SaefContext.getPersistentCacheFile
- SaefContext.synchronizeAll
- SaefContext.isPushSupported
- SaefContext.generatePassTicket
- SaefContext.configurePassTicket
- SaefContext.disablePassTicket
- SafeContext.getApplicationInstanceObject
- SafeContext.isExternalDirectory
- SafeContext.isSiteMinder
- SafeGlobalUser.setDirectoryPassword
- SafeGlobalUser.setDirectoryPasswordDigest
- SafeGlobalUser.getDirectoryPassword
- SafeUser.setSuspended
- SafeUser.isSuspended
- SafeSession.setIdentity
- SafeSession.addUserGroup
- SafeSession.clearUserGroupQ
- SafeSession.addGlobalUserGroup
- SafeSession.addDynamicUserGroup
- SafeSession.clearDynamicUserGroupQ
- SafeSession.addAttr
- SafeSession.clearAttrO
- SafeSession.delAttr
- SafeSession.delnAttr
- SafeSession.clearAttrQ
- SafeSession.clearAttrQ

■ SafeSession.clearAttrQ

### <span id="page-26-0"></span>**CA User Activity Reporting Module Reporting Component**

CA EEM no longer ships the CA User Activity Reporting Module Reporting Component. CA EEM now stores the security events in files under the default location CA EEM Installation Directory/logs. You can configure the default logging properties using the plugin.xml in the CA EEM Installation Directory/config/logger location.

### <span id="page-26-1"></span>**External LDAP User and Group Caching**

CA EEM no longer caches entire users, groups, and folders of the configured external LDAP directory. You can set a limit to caching.

For information about caching, see the *Online Help*.

## **Chapter 8: Known Issues**

This section contains the following topics:

[CA EEM Java Authentication API Takes 20 Seconds](#page-29-0) (see page [30\)](#page-29-0) [SAML Authentication and CA SiteMinder Integration Do Not Work When the CA](#page-29-1)  [EEM Server is in FIPS-only Mode](#page-29-1) (see page [30\)](#page-29-1) [Cannot Log Into CA EEM Server with a Custom Created User EiamAdmin](#page-30-0) (see page [31\)](#page-30-0) [Error Using CA EEM Java SDK](#page-30-1) (see page [31\)](#page-30-1) [Error Using Kerberos Authentication](#page-31-0) (see page [32\)](#page-31-0) [Error Using Pre-Deployment Labels in Scoping and Dynamic User Group Policies](#page-31-1) (see page [32\)](#page-31-1) [CA EEM UI Displays the CAELM Application](#page-32-0) (see page [33\)](#page-32-0) [Error Using WebLogic 8.1 Application Server](#page-32-1) (see page [33\)](#page-32-1) [Attach Operation Fails on CA EEM 8.4](#page-33-0) (see page [34\)](#page-33-0) [CA SiteMinder Configuration Fails Intermittently on UNIX](#page-33-1) (see page [34\)](#page-33-1) [Unable to Launch CA EEM GUI After Installing CA Integrated Threat Management](#page-34-0) (see page [35\)](#page-34-0) [Unable to Launch CA EEM GUI After Uninstalling CA Integrated Threat](#page-35-0)  [Management](#page-35-0) (see page [36\)](#page-35-0) [Search for Users or Groups When Connected to CA SiteMinder Takes a Long Time](#page-35-1)  [to Complete](#page-35-1) (see page [36\)](#page-35-1) [Memory Size on HP-UX](#page-36-0) (see page [37\)](#page-36-0) [Authentication to an SSL Enabled Directory over Non-SSL Port Fails](#page-36-1) (see page [37\)](#page-36-1) [Communication between CA EEM Server and Client Is Broken in an IPv6](#page-37-0)  [Environment](#page-37-0) (see page [38\)](#page-37-0) [User Authentication and Authorization Fails after CA EEM Upgrade](#page-38-0) (see page [39\)](#page-38-0) [Search for Users and Groups Fails](#page-38-1) (see page [39\)](#page-38-1) [Export of Server Configuration Fails](#page-38-2) (see page [39\)](#page-38-2) [User Authentication and Authorization Fails on CA SiteMinder](#page-39-0) (see page [40\)](#page-39-0) [Failover Configuration Fails after CA EEM Upgrade](#page-39-1) (see page [40\)](#page-39-1)

### <span id="page-29-0"></span>**CA EEM Java Authentication API Takes 20 Seconds**

#### **Valid on Linux**

#### **Symptom:**

When I use BSAFE Crypto-J 4.0 as a JCE provider, the CA EEM authentication API takes 20 seconds to execute.

#### **Solution:**

This is an issue with Sun Java. The workaround for this issue is published on the following Sun site: http://bugs.sun.com/. Search for the bug ID: 4705093 to see the workaround. Follow the steps as a workaround:

■ Set the EGD used by Java by setting the security property "java.security.egd" to "file:///dev/urandom"

or

■ Set the system property, rather than the security property, "java.security.egd" from the command line as follows: -Djava.security.egd=file:///dev/./urandom

### <span id="page-29-1"></span>**SAML Authentication and CA SiteMinder Integration Do Not Work When the CA EEM Server is in FIPS-only Mode**

#### **Valid on AIX**

SAML authentication and CA SiteMinder integration fails when CA EEM Server is configured for FIPS-only mode.

### <span id="page-30-0"></span>**Cannot Log Into CA EEM Server with a Custom Created User EiamAdmin**

#### **Valid on Windows and Linux**

#### **Symptom:**

I cannot log into CA EEM server with a custom created user "EiamAdmin". I receive an incorrect password error message.

#### **Solution:**

By default, CA EEM creates a user 'EiamAdmin' with administrative privileges during installation. When you try to login as "EiamAdmin", CA EEM always tries to authenticate based on the credentials of the default "EiamAdmin" user. Therefore, if you have a custom user "EiamAdmin" in your external directory, you cannot log into CA EEM with the custom "EiamAdmin" credentials.

### <span id="page-30-1"></span>**Error Using CA EEM Java SDK**

#### **Symptom:**

When I use the CA EEM Java SDK on a computer with Tomcat 4.1, I receive the following browser error:

HTTP 404 Error

In the Tomcat log, I see the following exception:

org.apache.commons.logging.LogConfigurationException: Invalid class loader hierarchy. You have more than one version of 'org.apache.commons.logging.Log' visible, which is not allowed.

#### **Solution:**

To use the CA EEM Java SDK on a computer with Tomcat 4.1, do the following:

- 1. Stop Tomcat Server.
- 2. Delete the commons-logging-api.jar and commons-logging.jar files from the webapps/application\_name/WEB-INF/lib/ directory.
- 3. Restart Tomcat Server.

### <span id="page-31-0"></span>**Error Using Kerberos Authentication**

#### **Valid on SUSE Linux 9**

#### **Symptom:**

When I perform Kerberos authentication, I receive an "EE\_Authentication" error.

#### **Solution:**

Enable trace in the CA EEM to capture the details of the error in the iPoz log file. If you receive the error message 'libkrb5.so file does not exist' in the iPoz.log file, create a link from the existing libkrb5.so.\* file to the libkrb5.so file.

You receive this error if the authentication process is unable to locate the libkrb5.so file in the LD\_LIBRARY\_PATH.

**Note:** The iPoz.log file logs the error only if you enable trace on CA EEM. For information on how to enable tracing, see the *Programming Guide*.

#### **Example: Create a link**

The following example searches for the available version of libkrb5.so file and creates a link:

# find / -name libkrb5.so.\* /usr/lib/libkrb5.so.17.3.0 # ln -s /usr/lib/libkrb5.so.17.3.0 /usr/lib/libkrb5.so

### <span id="page-31-1"></span>**Error Using Pre-Deployment Labels in Scoping and Dynamic User Group Policies**

#### **Symptom:**

When I try to define pre-deployment labels for scoping and dynamic user group policies, the evaluation result is invalid.

#### **Solution:**

CA EEM server now evaluates the scoping and dynamic user group policies. So, pre-depolyment labels do not reflect in the new authorization checks.

### <span id="page-32-0"></span>**CA EEM UI Displays the CAELM Application**

#### **Symptom:**

When I upgraded to CA EEM r12.0, CA EEM still displays CAELM application on the UI.

#### **Solution:**

To unregister the CAELM application, perform the following steps:

1. Log on to the Global Application as an EiamAdmin.

The CA Embedded Entitlements Manager application window opens.

2. Click Configure, Applications.

The available applications are displayed in the left pane.

3. Click CAELM.

The Application Instance details are displayed on the right pane.

4. Click Unregister.

A delete confirmation dialog opens.

5. Click OK.

### <span id="page-32-1"></span>**Error Using WebLogic 8.1 Application Server**

#### **Symptom:**

When I deploy an application that uses the CA EEM Java SDK, on a WebLogic 8.1 Application server, I receive a ClassCastException.

#### **Solution:**

You receive this error if the WebLogic server is configured to use its own implementation of HTTPSUrlConnection for HTTP handlers.

To avoid this error, configure the WebLogic server to use the SUN handlers by adding the -DUseSunHttpHandler=true parameter to the JVM options.

For information on how to set the parameters, see the JVM documentation.

### <span id="page-33-0"></span>**Attach Operation Fails on CA EEM 8.4**

#### **Symptom:**

When I define attach permissions for a group, and a user from the group tries to attach to an SDK, the attach operation failed.

#### **Solution:**

As a workaround, perform *one* of the following steps:

- Use the latest SDK for your application.
- Define a scoping policy for a user with read permission to the global groups and application groups.

### <span id="page-33-1"></span>**CA SiteMinder Configuration Fails Intermittently on UNIX**

#### **Symptom:**

When I try to connect CA EEM server to the configured CA SiteMinder Policy Server, the operation fails.

#### **Solution:**

This issue occurs when there is a low entropy on the CA EEM server. To resolve the issue, perform *one* of the following steps:

- 1. Add a symbolic link from /dev/random to /dev/urandom.
- 2. Perform the following steps:
	- a. Install the mgd daemon.
	- b. Execute the following command:

#cat /proc/sys/kernel/random/entropy\_avail

The entropy value is displayed.

c. Execute the following command:

#rngd -r /dev/urandom -o /dev/random -f -t 1

The mgd daemon is started.

d. (Optional) Execute the following command to monitor the entropy value:

#watch -n 1 cat /proc/sys/kernel/random/entropy\_avail

### <span id="page-34-0"></span>**Unable to Launch CA EEM GUI After Installing CA Integrated Threat Management**

#### **Symptom:**

I am unable to launch CA EEM GUI after installing CA Integrated Threat Management on the same server as CA EEM.

#### **Solution:**

You may be unable to launch CA EEM GUI because CA Integrated Threat Management during installation removes a <Spindle> tag from the Spin.conf file.

You must add the <Spindle> tag before the following section in the Spin.conf file to launch CA EEM GUI:

 <version>8.1</version> <directory/> <config/> <redirecthttps>true</redirecthttps> <sendevents>true</sendevents>

</Spindle>

To look like:

<Spindle>

 <version>8.1</version> <directory/> <config/> <redirecthttps>true</redirecthttps> <sendevents>true</sendevents>

</Spindle>

### <span id="page-35-0"></span>**Unable to Launch CA EEM GUI After Uninstalling CA Integrated Threat Management**

#### **Symptom:**

I am unable to launch CA EEM GUI after uninstalling CA Integrated Threat Management that is installed on the same server as CA EEM.

#### **Solution:**

You may be unable to launch CA EEM GUI because CA Integrated Threat Management during uninstallation removes a <Spindle> tag from the Spin.conf file.

You must add the <Spindle> tag before the following section in the Spin.conf file to launch CA EEM GUI:

```
 <version>8.1</version>
                        <directory/>
                        <config/>
                       <redirecthttps>true</redirecthttps>
                        <sendevents>true</sendevents>
</Spindle>
```
To look like:

```
<Spindle>
```
<version>8.1</version> <directory/> <config/> <redirecthttps>true</redirecthttps> <sendevents>true</sendevents>

</Spindle>

### <span id="page-35-1"></span>**Search for Users or Groups When Connected to CA SiteMinder Takes a Long Time to Complete**

When you use a regular expression \* (asterisk) to search for users or groups through CA SiteMinder, CA EEM may take 20 minutes to 45 minutes, based on your system configuration, to display the results.
### **Memory Size on HP-UX**

By default, HP-UX allocates 256 MB of memory for processes such as iGateway. CA EEM will run out of memory and iGateway may crash if you perform tasks using CA EEM that may require memory of more than 256 MB. So, you must increase the memory size allocated by HP-UX to iGateway process based on your requirement.

# **Authentication to an SSL Enabled Directory over Non-SSL Port Fails**

### **Symptom:**

When I disable SSL connections to an external directory and later try connecting to that external directory using SSL port 636, the authentication fails, and I am unable to login to CA EEM GUI.

### **Solution:**

You cannot use an SSL port to connect to an external directory even if the SSL connection is disabled. To connect to an external directory that is configured for SSL connections, over non-SSL ports, you must do the following:

1. Open server.xml file and edit the following entry to reflect any valid non-SSL port:

<host>*ldaphostname*:*port*</host>

2. Restart iGateway

You can now connect to an SSL enabled external directory over non-SSL ports. The authentication is successful and you can login to CA EEM GUI.

## **Communication between CA EEM Server and Client Is Broken in an IPv6 Environment**

#### **Valid on Windows**

#### **Symptom:**

The communication between a client and its server is broken in an IPv6 environment.

#### **Solution:**

In an IPv6 environment, the aforementioned platforms cannot communicate with the DNS server to resolve IPv6 addresses to host names. Hence, the communication between a client and its server is broken. You must perform the following steps to enable communication:

1. Open the hosts file located in the following folder:

<*Windows\_install\_drive*>\WINDOWS\system32\drivers\etc

2. Add the IP address and host name of the destination computer to the existing IP addresses and host names in the following format:

#### *IPv6\_Address Hostname*

For example, 2002:9b23:2d52::b892:c8f3:5695:fd5c GPC00015, where 2002:9b23:2d52::b892:c8f3:5695:fd5c is the IP Address and GPC00015 is the host name of the corresponding computer.

3. Save and close the hosts file.

The IPv6 address of the destination computer is mapped to the host name of the destination computer.

**Note:** You must repeat this procedure on all client and their corresponding server computers. For more information on IPv6 and Windows, see the following link: http://www.microsoft.com/technet/network/ipv6/ipv6faq.mspx

# **User Authentication and Authorization Fails after CA EEM Upgrade**

### **Valid on RHEL 5 and Solaris**

#### **Symptom:**

When I upgraded to CA EEM r12.0 from an earlier version and tried to authenticate and authorize a user using SiteMinder, the operations fail.

#### **Solution:**

This is a known issue. A fix for this issue will be available in a future release of CA EEM.

### **Search for Users and Groups Fails**

### **Symptom:**

When I search for users or groups, and click a user or group from the search results page, a blank page appears.

#### **Solution:**

To resolve this issue, add a scoping policy for the iPoz resource with read action to a user who wants to view the search results.

### **Export of Server Configuration Fails**

### **Symptom:**

When I export an application from CA EEM server, the server configuration details in the imported XML are not updated.

#### **Solution:**

By default, CA EEM r12.0 does not export the server configuration details. To resolve this issue, perform the following steps:

- 1. Configure the destination server with the server configuration details of the source server.
- 2. Export an application into XML from the source server.
- 3. Import the XML into the destination server.

### **User Authentication and Authorization Fails on CA SiteMinder**

#### **Symptom:**

When I use CA SiteMinder to authenticate and authorize a user belonging to a user group name with "–", the operations fail.

#### **Solution:**

This is a known issue. A fix for this issue will be available in a future release of CA EEM.

### **Failover Configuration Fails after CA EEM Upgrade**

#### **Symptom:**

When I upgraded to CA EEM r12.0 from an earlier release, the failover configuration fails.

#### **Solution:**

This is a known issue. A fix for this issue will be available in a future release of CA EEM. As a workaround, reconfigure the failover configuration.

# **Chapter 9: Limitations**

This section contains the following topics:

[CA Integrated Threat Management r8.0](#page-40-0) (see page [41\)](#page-40-0) [Display Limitations in User Interface](#page-40-1) (see page [41\)](#page-40-1) [CA EEM Server Operating System Requirements for Kerberos Authentication](#page-41-0) (see page [42\)](#page-41-0) [Policy Limitation on HP-UX](#page-41-1) (see page [42\)](#page-41-1) [Username and Groupname Limitation](#page-41-2) (see page [42\)](#page-41-2)

## <span id="page-40-0"></span>**CA Integrated Threat Management r8.0**

CA EEM is incompatible with CA Integrated Threat Management r8.0. Therefore, if you need to run the CA EEM Server on the same computer as the CA Integrated Threat Management product, you must upgrade your computer to CA Integrated Threat Management r8.1.

# <span id="page-40-1"></span>**Display Limitations in User Interface**

The use of non-alphanumeric characters, such as double quotes, \ or / cause display problems in the user interface. Use only alphanumeric characters for the following objects:

- **Actions**
- **Calendars**
- Custom Mapped Directory Label
- Global Groups
- Global Users
- Folders
- **Named Attributes**
- Obligation Names
- Policies
- Resource Classes
- Users
- User Attributes
- User Groups

## <span id="page-41-0"></span>**CA EEM Server Operating System Requirements for Kerberos Authentication**

For Kerberos authentication from any CA EEM-supported client, the CA EEM Server must be installed on any of the following operating systems:

- AIX 5.3 with krb.client packages installed
- Solaris 10 with kernel patch level 120011-14 or later

**Important!** CA EEM does not support Kerberos authentication on the HP-UX platform.

### <span id="page-41-1"></span>**Policy Limitation on HP-UX**

CA EEM supports up to 20,000 policies on the HP-UX platform.

### <span id="page-41-2"></span>**Username and Groupname Limitation**

CA EEM reads a "\" as a domain name separator. So, when you try to authenticate or authorize a username or a group with a "\" in the basic LDAP user store, the operation fails.

# **Chapter 10: Documentation**

This section contains the following topics:

[CA HTML Bookshelf](#page-42-0) (see page [43\)](#page-42-0) [Search the Bookshelf](#page-42-1) (see page [43\)](#page-42-1) [Documentation Deliverables](#page-43-0) (see page [44\)](#page-43-0)

### <span id="page-42-0"></span>**CA HTML Bookshelf**

This release contains the CA HTML Bookshelf, which is an HTML help system that provides access to all deliverables in the product documentation set in both HTML and PDF. HTML provides robust online viewing and search capabilities, while PDF provides a print-friendly option.

The HTML bookshelf features include:

- A single help screen that displays all documentation for this release.
- An all-in-one search tool that searches the entire documentation set and returns matches found in both the HTML and PDF formatted documentation, without the need for a specialized .PDX index file.
- Additional links for using the Bookshelf, downloading Acrobat Reader, and contacting CA.

### <span id="page-42-1"></span>**Search the Bookshelf**

The bookshelf includes a search facility that helps you locate information throughout the set.

### **To search the bookshelf**

1. Enter your search criteria in the Search field in the upper right corner of the bookshelf and press Enter.

The search returns HTML results listed by topic and PDF results listed by guide. The results are sorted by date so that the most recently updated topics or PDFs appear at the top of the list. To find a topic in a PDF, open the PDF and view the list of topics within the PDF that match the search criteria.

2. (Optional) Click Sort by Relevance.

The list is reordered so that the HTML topics or PDFs that contain the most matches appear at the top of the list.

### <span id="page-43-0"></span>**Documentation Deliverables**

The CA EEM documentation set contains the following document deliverables:

- CA EEM Programming Guide, which contains information about SDKs.
- CA EEM Implementation Guide that replaces the CA EEM Getting Started Guide, which contains information about the CA EEM Server.
- CA EEM Release Notes, which contains information about the current release such as highlights of the new features, enhancements to existing features, known issues, and so on.

# **Chapter 11: International Support**

An *internationalized* product is an English product that runs correctly on local language versions of the required operating system and required third-party products, and supports local language data for input and output. Internationalized products also support the ability to specify local language conventions for date, time, currency and number formats.

A *translated* product (sometimes referred to as a *localized* product) is an internationalized product that includes local language support for the product user interface, online help and other documentation, local language default settings for date, time, currency, and number formats.

CA EEM is internationalized but not translated.

**Note:** The CA EEM SDK is not translated.

# **Appendix A: Third-Party License Agreements**

CA EEM uses some third-party code. This appendix includes the license agreements for that code.

This section contains the following topics:

[Adaptive Communication Environment \(ACE\) 5.5.10](#page-47-0) (see page [48\)](#page-47-0) [AIX JRE 6.0 Service Refresh 9 Fixpack1 \(6.0SR9FP1\)](#page-48-0) (see page [49\)](#page-48-0) [Aleksey XML Security Library v.1.2.9 and the xmlsec-nss Library](#page-49-0) (see page [50\)](#page-49-0) [Softwares Under the Apache License](#page-63-0) (see page [64\)](#page-63-0) [Bouncy Castle 1.45](#page-67-0) (see page [68\)](#page-67-0) [Commons IO 2.0.1](#page-68-0) (see page [69\)](#page-68-0) [Expat 2.0.1](#page-72-0) (see page [73\)](#page-72-0) [JArqs 1.0](#page-73-0) (see page [74\)](#page-73-0) [Java Access Bridge v2.0.2](#page-74-0) (see page [75\)](#page-74-0) [HP-UX JRE 6.0.10](#page-74-1) (see page [75\)](#page-74-1) [libcurl 7.18.2](#page-75-0) (see page [76\)](#page-75-0) [Libxml2 2.6.27](#page-76-0) (see page [77\)](#page-76-0) [MIT Kerberos v5 release1.4](#page-77-0) (see page [78\)](#page-77-0) [NUNIT 2.2.8](#page-80-0) (see page [81\)](#page-80-0) [OpenLDAP 2.4](#page-81-0) (see page [82\)](#page-81-0) [OpenSSL 0.9.8.d and 0.9.8.h](#page-82-0) (see page [83\)](#page-82-0) [PCRE 6.3](#page-85-0) (see page [86\)](#page-85-0) Sun JRE 1.6.0 25 (see page [88\)](#page-87-0) [zlib 1.2.3](#page-87-1) (see page [88\)](#page-87-1) [ZThread 2.3.2](#page-88-0) (see page [89\)](#page-88-0)

## <span id="page-47-0"></span>**Adaptive Communication Environment (ACE) 5.5.10**

Copyright and Licensing Information for ACE(TM), TAO(TM), and CIAO(TM).

ACE(TM), TAO(TM) and CIAO(TM) are copyrighted by Douglas C. Schmidt and his research group at Washington University, University of California, Irvine, and Vanderbilt University Copyright (c) 1993-2003, all rights reserved. The Douglas C. Schmidt software is distributed in accordance with the following license agreement. Since ACE TAO CIAO are open-source, free software, you are free to use, modify, copy, and distribute--perpetually and irrevocably--the ACE TAO CIAO source code and object code produced from the source, as well as copy and distribute modified versions of this software. You must, however, include this copyright statement along with code built using ACE TAO CIAO.

You can use ACE TAO CIAO in proprietary software and are under no obligation to redistribute any of your source code that is built using ACE TAO CIAO. Note, however, that you may not do anything to the ACE TAO CIAO code, such as copyrighting it yourself or claiming authorship of the ACE TAO CIAO code, that will prevent ACE TAO CIAO from being distributed freely using an open-source development model. You needn't inform anyone that you're using ACE TAO CIAO in your software, though we encourage you to let us know so we can promote your project in the ACE TAO CIAO success stories.

ACE TAO CIAO are provided as is with no warranties of any kind, including the warranties of design, merchantability, and fitness for a particular purpose, noninfringement, or arising from a course of dealing, usage or trade practice. Moreover, ACE TAO CIAO are provided with no support and without any obligation on the part of Washington University, UC Irvine, Vanderbilt University, their employees, or students to assist in its use, correction, modification, or enhancement. A number of companies provide commercial support for ACE and TAO, however. ACE, TAO and CIAO are Y2K-compliant, as long as the underlying OS platform is Y2K-compliant.

Washington University, UC Irvine, Vanderbilt University, their employees, and students shall have no liability with respect to the infringement of copyrights, trade secrets or any patents by ACE TAO CIAO or any part thereof. Moreover, in no event will Washington University, UC Irvine, or Vanderbilt University, their employees, or students be liable for any lost revenue or profits or other special, indirect and consequential damages.

The ACE, TAO and CIAO web sites are maintained by the Center for Distributed Object Computing of Washington University for the development of open-source software as part of the open-source software community. By submitting comments, suggestions, code, code snippets, techniques (including that of usage), and algorithms, submitters acknowledge that they have the right to do so, that any such submissions are given freely and unreservedly, and that they waive any claims to copyright or ownership. In addition, submitters acknowledge that any such submission might become part of the copyright maintained on the overall body of code, which comprises the ACE, TAO and CIAO software. By making a submission, submitter agree to these terms. Furthermore, submitters acknowledge that the incorporation or modification of such submissions is entirely at the discretion of the moderators of the open-source ACE TAO CIAO projects or their designees.

The names ACE(TM), TAO(TM), CIAO(TM), Washington University, UC Irvine, and Vanderbilt University, may not be used to endorse or promote products or services derived from this source without express written permission from Washington University, UC Irvine, or Vanderbilt University. Further, products or services derived from this source may not be called ACE(TM), TAO(TM), or CIAO(TM) nor may the name Washington University, UC Irvine, or Vanderbilt University appear in their names, without express written permission from Washington University, UC Irvine, and Vanderbilt University.

If you have any suggestions, additions, comments, or questions, please let me know (email: d.schmidt@vanderbilt.edu).

Douglas C. Schmidt

### <span id="page-48-0"></span>**AIX JRE 6.0 Service Refresh 9 Fixpack1 (6.0SR9FP1)**

Contains IBM Licensed Materials

Copyright IBM Corporation 2010

## <span id="page-49-0"></span>**Aleksey XML Security Library v.1.2.9 and the xmlsec-nss Library**

Terms and Conditions for the Use of Aleksey XML Security Library v.1.2.9 and the xmlsec-nss library:

Copyright (C) 2002-2003 Aleksey Sanin. All Rights Reserved.

Permission is hereby granted, free of charge, to any person obtaining a copy of this software and associated documentation files (the "Software"), to deal in the Software without restriction, including without limitation the rights to use, copy, modify, merge, publish, distribute, sublicense, and/or sell copies of the Software, and to permit persons to whom the Software is furnished to do so, subject to the following conditions:

The above copyright notice and this permission notice shall be included in all copies or substantial portions of the Software.

THE SOFTWARE IS PROVIDED "AS IS", WITHOUT WARRANTY OF ANY KIND, EXPRESS OR IMPLIED, INCLUDING BUT NOT LIMITED TO THE WARRANTIES OF MERCHANTABILITY, FITNESS FOR A PARTICULAR PURPOSE AND NONINFRINGEMENT. IN NO EVENT SHALL THE ALEKSEY SANIN BE LIABLE FOR ANY CLAIM, DAMAGES OR OTHER LIABILITY, WHETHER IN AN ACTION OF CONTRACT, TORT OR OTHERWISE, ARISING FROM, OUT OF OR IN CONNECTION WITH THE SOFTWARE OR THE USE OR OTHER DEALINGS IN THE SOFTWARE.

Except as contained in this notice, the name of Aleksey Sanin shall not be used in advertising or otherwise to promote the sale, use or other dealings in this Software without prior written authorization from him.

xmlsec-nss Library

----------------------------------------------------------------------------

This product includes the xmlsec-nss library, which is subject to, among others, the Mozilla Public License v.1.1. You may not use this library except in compliance with such license.

Terms and Conditions for the Use of xmlsec-nss:

Copyright (C) 2002-2003 Aleksey Sanin. All Rights Reserved.

Copyright (c) 2003 America Online, Inc. All rights reserved.

Permission is hereby granted, free of charge, to any person obtaining a copy of this software and associated documentation files (the "Software"), to deal in the Software without restriction, including without limitation the rights to use, copy, modify, merge, publish, distribute, sublicense, and/or sell copies of the Software, and to permit persons to whom the Software is furnished to do so, subject to the following conditions:

The above copyright notice and this permission notice shall be included in all copies or substantial portions of the Software.

Portions of the Software were created using source code and/or APIs governed by the Mozilla Public License (MPL). The MPL is available at http://www.mozilla.org/MPL/MPL-1.1.html. The MPL permits such portions to be distributed with code not governed by MPL, as long as the requirements of MPL are fulfilled for such portions.

THE SOFTWARE IS PROVIDED "AS IS", WITHOUT WARRANTY OF ANY KIND, EXPRESS OR IMPLIED, INCLUDING BUT NOT LIMITED TO THE WARRANTIES OF MERCHANTABILITY, FITNESS FOR A PARTICULAR PURPOSE AND NONINFRINGEMENT. IN NO EVENT SHALL THE ALEKSEY SANIN BE LIABLE FOR ANY CLAIM, DAMAGES OR OTHER LIABILITY, WHETHER IN AN ACTION OF CONTRACT, TORT OR OTHERWISE, ARISING FROM, OUT OF OR IN CONNECTION WITH THE SOFTWARE OR THE USE OR OTHER DEALINGS IN THE SOFTWARE.

Except as contained in this notice, the name of Aleksey Sanin shall not be used in advertising or otherwise to promote the sale, use or other dealings in this Software without prior written authorization from him.

### **Mozilla Public License v1.1 for xmlsec-nss**

This product includes the xmlsec-nss library, which is subject to, among others, the Mozilla Public License v.1.1. You may not use this library except in compliance with such license.

Terms and Conditions for the Use of xmlsec-nss:

#### MOZILLA PUBLIC LICENSE

Version 1.1

---------------

1. Definitions.

1.0.1. "Commercial Use" means distribution or otherwise making the Covered Code available to a third party.

1.1. "Contributor" means each entity that creates or contributes to the creation of Modifications.

1.2. "Contributor Version" means the combination of the Original Code, prior Modifications used by a Contributor, and the Modifications made by that particular Contributor.

1.3. "Covered Code" means the Original Code or Modifications or the combination of the Original Code and Modifications, in each case including portions thereof.

1.4. "Electronic Distribution Mechanism" means a mechanism generally accepted in the software development community for the electronic transfer of data.

1.5. "Executable" means Covered Code in any form other than Source Code.

1.6. "Initial Developer" means the individual or entity identified as the Initial Developer in the Source Code notice required by Exhibit A.

1.7. "Larger Work" means a work which combines Covered Code or portions thereof with code not governed by the terms of this License.

1.8. "License" means this document.

1.8.1. "Licensable" means having the right to grant, to the maximum extent possible, whether at the time of the initial grant or subsequently acquired, any and all of the rights conveyed herein.

1.9. "Modifications" means any addition to or deletion from the substance or structure of either the Original Code or any previous Modifications. When Covered Code is released as a series of files, a Modification is:

A. Any addition to or deletion from the contents of a file containing Original Code or previous Modifications.

B. Any new file that contains any part of the Original Code or previous Modifications.

1.10. "Original Code" means Source Code of computer software code which is described in the Source Code notice required by Exhibit A as Original Code, and which, at the time of its release under this License is not already Covered Code governed by this License.

1.10.1. "Patent Claims" means any patent claim(s), now owned or hereafter acquired, including without limitation, method, process, and apparatus claims, in any patent Licensable by grantor.

1.11. "Source Code" means the preferred form of the Covered Code for making modifications to it, including all modules it contains, plus any associated interface definition files, scripts used to control compilation and installation of an Executable, or source code differential comparisons against either the Original Code or another well known, available Covered Code of the Contributor's choice. The Source Code can be in a compressed or archival form, provided the appropriate decompression or de-archiving software is widely available for no charge.

 1.12. "You" (or "Your") means an individual or a legal entity exercising rights under, and complying with all of the terms of, this License or a future version of this License issued under Section 6.1. For legal entities, "You" includes any entity which controls, is controlled by, or is under common control with You. For purposes of this definition, "control" means (a) the power, direct or indirect, to cause the direction or management of such entity, whether by contract or otherwise, or (b) ownership of more than fifty percent (50%) of the outstanding shares or beneficial ownership of such entity.

2. Source Code License.

2.1. The Initial Developer Grant.

The Initial Developer hereby grants You a world-wide, royalty-free, non-exclusive license, subject to third party intellectual property claims:

(a) under intellectual property rights (other than patent or trademark) Licensable by Initial Developer to use, reproduce, modify, display, perform, sublicense and distribute the Original Code (or portions thereof) with or without Modifications, and/or as part of a Larger Work; and

(b) under Patents Claims infringed by the making, using or selling of Original Code, to make, have made, use, practice, sell, and offer for sale, and/or otherwise dispose of the Original Code (or portions thereof).

(c) the licenses granted in this Section  $2.1(a)$  and (b) are effective on the date Initial Developer first distributes Original Code under the terms of this License.

(d) Notwithstanding Section 2.1(b) above, no patent license is granted: 1) for code that You delete from the Original Code; 2) separate from the Original Code; or 3) for infringements caused by: i) the modification of the Original Code or ii) the combination of the Original Code with other software or devices.

2.2. Contributor Grant.

Subject to third party intellectual property claims, each Contributor hereby grants You a world-wide, royalty-free, non-exclusive license

(a) under intellectual property rights (other than patent or trademark) Licensable by Contributor, to use, reproduce, modify, display, perform, sublicense and distribute the Modifications created by such Contributor (or portions thereof) either on an unmodified basis, with other Modifications, as Covered Code and/or as part of a Larger Work; and

(b) under Patent Claims infringed by the making, using, or selling of Modifications made by that Contributor either alone and/or in combination with its Contributor Version (or portions of such combination), to make, use, sell, offer for sale, have made, and/or otherwise dispose of: 1) Modifications made by that Contributor (or portions thereof); and 2) the combination of Modifications made by that Contributor with its Contributor Version (or portions of such combination).

(c) the licenses granted in Sections 2.2(a) and 2.2(b) are effective on the date Contributor first makes Commercial Use of the Covered Code.

(d) Notwithstanding Section 2.2(b) above, no patent license is granted: 1) for any code that Contributor has deleted from the Contributor Version; 2) separate from the Contributor Version; 3) for infringements caused by: i) third party modifications of Contributor Version or ii) the combination of Modifications made by that Contributor with other software (except as part of the Contributor Version) or other devices; or 4) under Patent Claims infringed by Covered Code in the absence of Modifications made by that Contributor.

3. Distribution Obligations.

3.1. Application of License. The Modifications which You create or to which You contribute are governed by the terms of this License, including without limitation Section 2.2. The Source Code version of Covered Code may be distributed only under the terms of this License or a future version of this License released under Section 6.1, and You must include a copy of this License with every copy of the Source Code You distribute. You may not offer or impose any terms on any Source Code version that alters or restricts the applicable version of this License or the recipients' rights hereunder. However, You may include an additional document offering the additional rights described in Section 3.5.

3.2. Availability of Source Code. Any Modification which You create or to which You contribute must be made available in Source Code form under the terms of this License either on the same media as an Executable version or via an accepted Electronic Distribution Mechanism to anyone to whom you made an Executable version available; and if made available via Electronic Distribution Mechanism, must remain available for at least twelve (12) months after the date it initially became available, or at least six (6) months after a subsequent version of that particular Modification has been made available to such recipients. You are responsible for ensuring that the Source Code version remains available even if the Electronic Distribution Mechanism is maintained by a third party.

3.3. Description of Modifications. You must cause all Covered Code to which You contribute to contain a file documenting the changes You made to create that Covered Code and the date of any change. You must include a prominent statement that the Modification is derived, directly or indirectly, from Original Code provided by the Initial Developer and including the name of the Initial Developer in (a) the Source Code, and (b) in any notice in an Executable version or related documentation in which You describe the origin or ownership of the Covered Code.

### 3.4. Intellectual Property Matters

(a) Third Party Claims. If Contributor has knowledge that a license under a third party's intellectual property rights is required to exercise the rights granted by such Contributor under Sections 2.1 or 2.2, Contributor must include a text file with the Source Code distribution titled "LEGAL" which describes the claim and the party making the claim in sufficient detail that a recipient will know whom to contact. If Contributor obtains such knowledge after the Modification is made available as described in Section 3.2, Contributor shall promptly modify the LEGAL file in all copies Contributor makes available thereafter and shall take other steps (such as notifying appropriate mailing lists or newsgroups) reasonably calculated to inform those who received the Covered Code that new knowledge has been obtained.

(b) Contributor APIs. If Contributor's Modifications include an application programming interface and Contributor has knowledge of patent licenses which are reasonably necessary to implement that API, Contributor must also include this information in the LEGAL file.

(c) Representations. Contributor represents that, except as disclosed pursuant to Section 3.4(a) above, Contributor believes that Contributor's Modifications are Contributor's original creation(s) and/or Contributor has sufficient rights to grant the rights conveyed by this License.

3.5. Required Notices. You must duplicate the notice in Exhibit A in each file of the Source Code. If it is not possible to put such notice in a particular Source Code file due to its structure, then You must include such notice in a location (such as a relevant directory) where a user would be likely to look for such a notice. If You created one or more Modification(s) You may add your name as a Contributor to the notice described in Exhibit A. You must also duplicate this License in any documentation for the Source Code where You describe recipients' rights or ownership rights relating to Covered Code. You may choose to offer, and to charge a fee for, warranty, support, indemnity or liability obligations to one or more recipients of Covered Code. However, You may do so only on Your own behalf, and not on behalf of the Initial Developer or any Contributor. You must make it absolutely clear than any such warranty, support, indemnity or liability obligation is offered by You alone, and You hereby agree to indemnify the Initial Developer and every Contributor for any liability incurred by the Initial Developer or such Contributor as a result of warranty, support, indemnity or liability terms You offer.

3.6. Distribution of Executable Versions. You may distribute Covered Code in Executable form only if the requirements of Section 3.1-3.5 have been met for that Covered Code, and if You include a notice stating that the Source Code version of the Covered Code is available under the terms of this License, including a description of how and where You have fulfilled the obligations of Section 3.2. The notice must be conspicuously included in any notice in an Executable version, related documentation or collateral in which You describe recipients' rights relating to the Covered Code. You may distribute the Executable version of Covered Code or ownership rights under a license of Your choice, which may contain terms different from this License, provided that You are in compliance with the terms of this License and that the license for the Executable version does not attempt to limit or alter the recipient's rights in the Source Code version from the rights set forth in this License. If You distribute the Executable version under a different license You must make it absolutely clear that any terms which differ from this License are offered by You alone, not by the Initial Developer or any Contributor. You hereby agree to indemnify the Initial Developer and every Contributor for any liability incurred by the Initial Developer or such Contributor as a result of any such terms You offer.

3.7. Larger Works. You may create a Larger Work by combining Covered Code with other code not governed by the terms of this License and distribute the Larger Work as a single product. In such a case, You must make sure the requirements of this License are fulfilled for the Covered Code.

4. Inability to Comply Due to Statute or Regulation.

If it is impossible for You to comply with any of the terms of this License with respect to some or all of the Covered Code due to statute, judicial order, or regulation then You must: (a) comply with the terms of this License to the maximum extent possible; and (b) describe the limitations and the code they affect. Such description must be included in the LEGAL file described in Section 3.4 and must be included with all distributions of the Source Code. Except to the extent prohibited by statute or regulation, such description must be sufficiently detailed for a recipient of ordinary skill to be able to understand it.

5. Application of this License.

This License applies to code to which the Initial Developer has attached the notice in Exhibit A and to related Covered Code.

6. Versions of the License.

6.1. New Versions. Netscape Communications Corporation ("Netscape") may publish revised and/or new versions of the License from time to time. Each version will be given a distinguishing version number.

6.2. Effect of New Versions. Once Covered Code has been published under a particular version of the License, You may always continue to use it under the terms of that version. You may also choose to use such Covered Code under the terms of any subsequent version of the License published by Netscape. No one other than Netscape has the right to modify the terms applicable to Covered Code created under this License.

6.3. Derivative Works. If You create or use a modified version of this License (which you may only do in order to apply it to code which is not already Covered Code governed by this License), You must (a) rename Your license so that the phrases "Mozilla", "MOZILLAPL", "MOZPL", "Netscape", "MPL", "NPL" or any confusingly similar phrase do not appear in your license (except to note that your license differs from this License) and (b) otherwise make it clear that Your version of the license contains terms which differ from the Mozilla Public License and Netscape Public License. (Filling in the name of the Initial Developer, Original Code or Contributor in the notice described in Exhibit A shall not of themselves be deemed to be modifications of this License.)

7. DISCLAIMER OF WARRANTY.

COVERED CODE IS PROVIDED UNDER THIS LICENSE ON AN "AS IS" BASIS, WITHOUT WARRANTY OF ANY KIND, EITHER EXPRESSED OR IMPLIED, INCLUDING, WITHOUT LIMITATION, WARRANTIES THAT THE COVERED CODE IS FREE OF DEFECTS, MERCHANTABLE, FIT FOR A PARTICULAR PURPOSE OR NON-INFRINGING. THE ENTIRE RISK AS TO THE QUALITY AND PERFORMANCE OF THE COVERED CODE IS WITH YOU. SHOULD ANY COVERED CODE PROVE DEFECTIVE IN ANY RESPECT, YOU (NOT THE INITIAL DEVELOPER OR ANY OTHER CONTRIBUTOR) ASSUME THE COST OF ANY NECESSARY SERVICING, REPAIR OR CORRECTION. THIS DISCLAIMER OF WARRANTY CONSTITUTES AN ESSENTIAL PART OF THIS LICENSE. NO USE OF ANY COVERED CODE IS AUTHORIZED HEREUNDER EXCEPT UNDER THIS DISCLAIMER.

### 8. TERMINATION.

8.1. This License and the rights granted hereunder will terminate automatically if You fail to comply with terms herein and fail to cure such breach within 30 days of becoming aware of the breach. All sublicenses to the Covered Code which are properly granted shall survive any termination of this License. Provisions which, by their nature, must remain in effect beyond the termination of this License shall survive.

8.2. If You initiate litigation by asserting a patent infringement claim (excluding declatory judgment actions) against Initial Developer or a Contributor (the Initial Developer or Contributor against whom You file such action is referred to as "Participant") alleging that:

(a) such Participant's Contributor Version directly or indirectly infringes any patent, then any and all rights granted by such Participant to You under Sections 2.1 and/or 2.2 of this License shall, upon 60 days notice from Participant terminate prospectively, unless if within 60 days after receipt of notice You either: (i) agree in writing to pay Participant a mutually agreeable reasonable royalty for Your past and future use of Modifications made by such Participant, or (ii) withdraw Your litigation claim with respect to the Contributor Version against such Participant. If within 60 days of notice, a reasonable royalty and payment arrangement are not mutually agreed upon in writing by the parties or the litigation claim is not withdrawn, the rights granted by Participant to You under Sections 2.1 and/or 2.2 automatically terminate at the expiration of the 60 day notice period specified above.

(b) any software, hardware, or device, other than such Participant's Contributor Version, directly or indirectly infringes any patent, then any rights granted to You by such Participant under Sections 2.1(b) and 2.2(b) are revoked effective as of the date You first made, used, sold, distributed, or had made, Modifications made by that Participant.

8.3. If You assert a patent infringement claim against Participant alleging that such Participant's Contributor Version directly or indirectly infringes any patent where such claim is resolved (such as by license or settlement) prior to the initiation of patent infringement litigation, then the reasonable value of the licenses granted by such Participant under Sections 2.1 or 2.2 shall be taken into account in determining the amount or value of any payment or license.

8.4. In the event of termination under Sections 8.1 or 8.2 above, all end user license agreements (excluding distributors and resellers) which have been validly granted by You or any distributor hereunder prior to termination shall survive termination.

### 9. LIMITATION OF LIABILITY.

UNDER NO CIRCUMSTANCES AND UNDER NO LEGAL THEORY, WHETHER TORT (INCLUDING NEGLIGENCE), CONTRACT, OR OTHERWISE, SHALL YOU, THE INITIAL DEVELOPER, ANY OTHER CONTRIBUTOR, OR ANY DISTRIBUTOR OF COVERED CODE, OR ANY SUPPLIER OF ANY OF SUCH PARTIES, BE LIABLE TO ANY PERSON FOR ANY INDIRECT, SPECIAL, INCIDENTAL, OR CONSEQUENTIAL DAMAGES OF ANY CHARACTER INCLUDING, WITHOUT LIMITATION, DAMAGES FOR LOSS OF GOODWILL, WORK STOPPAGE, COMPUTER FAILURE OR MALFUNCTION, OR ANY AND ALL OTHER COMMERCIAL DAMAGES OR LOSSES, EVEN IF SUCH PARTY SHALL HAVE BEEN INFORMED OF THE POSSIBILITY OF SUCH DAMAGES. THIS LIMITATION OF LIABILITY SHALL NOT APPLY TO LIABILITY FOR DEATH OR PERSONAL INJURY RESULTING FROM SUCH PARTY'S NEGLIGENCE TO THE EXTENT APPLICABLE LAW PROHIBITS SUCH LIMITATION. SOME JURISDICTIONS DO NOT ALLOW THE EXCLUSION OR LIMITATION OF INCIDENTAL OR CONSEQUENTIAL DAMAGES, SO THIS EXCLUSION AND LIMITATION MAY NOT APPLY TO YOU.

10. U.S. GOVERNMENT END USERS.

The Covered Code is a "commercial item," as that term is defined in 48 C.F.R. 2.101 (Oct. 1995), consisting of "commercial computer software" and "commercial computer software documentation," as such terms are used in 48 C.F.R. 12.212 (Sept. 1995). Consistent with 48 C.F.R. 12.212 and 48 C.F.R. 227.7202-1 through 227.7202-4 (June 1995), all U.S. Government End Users acquire Covered Code with only those rights set forth herein.

11. MISCELLANEOUS.

This License represents the complete agreement concerning subject matter hereof. If any provision of this License is held to be unenforceable, such provision shall be reformed only to the extent necessary to make it enforceable. This License shall be governed by California law provisions (except to the extent applicable law, if any, provides otherwise), excluding its conflict-of-law provisions. With respect to disputes in which at least one party is a citizen of, or an entity chartered or registered to do business in the United States of America, any litigation relating to this License shall be subject to the jurisdiction of the Federal Courts of the Northern District of California, with venue lying in Santa Clara County, California, with the losing party responsible for costs, including without limitation, court costs and reasonable attorneys' fees and expenses. The application of the United Nations Convention on Contracts for the International Sale of Goods is expressly excluded. Any law or regulation which provides that the language of a contract shall be construed against the drafter shall not apply to this License.

#### 12. RESPONSIBILITY FOR CLAIMS.

As between Initial Developer and the Contributors, each party is responsible for claims and damages arising, directly or indirectly, out of its utilization of rights under this License and You agree to work with Initial Developer and Contributors to distribute such responsibility on an equitable basis. Nothing herein is intended or shall be deemed to constitute any admission of liability.

#### 13. MULTIPLE-LICENSED CODE.

Initial Developer may designate portions of the Covered Code as "Multiple-Licensed". "Multiple-Licensed" means that the Initial Developer permits you to utilize portions of the Covered Code under Your choice of the NPL or the alternative licenses, if any, specified by the Initial Developer in the file described in Exhibit A.

EXHIBIT A -Mozilla Public License.

``The contents of this file are subject to the Mozilla Public License Version 1.1 (the "License"); you may not use this file except in compliance with the License. You may obtain a copy of the License at http://www.mozilla.org/MPL/

Software distributed under the License is distributed on an "AS IS" basis, WITHOUT WARRANTY OF ANY KIND, either express or implied.

See the License for the specific language governing rights and limitations under the License.

The Original Code is \_\_\_\_\_\_\_\_\_\_\_\_\_\_\_\_\_\_\_\_\_\_\_\_\_\_\_\_\_\_\_\_\_\_\_\_\_\_.

The Initial Developer of the Original Code is \_\_\_\_\_\_\_\_\_\_\_\_\_\_\_\_\_\_\_\_\_\_\_\_\_\_\_\_\_\_\_\_\_\_

Portions created by \_\_\_\_\_\_\_\_\_\_\_\_\_\_\_\_\_\_\_\_\_\_\_\_\_\_\_\_\_\_\_\_\_ are Copyright (C)

\_\_\_\_\_\_\_\_\_\_\_\_\_\_\_\_\_\_\_\_\_\_\_\_\_\_\_\_\_. All Rights Reserved.

Contributor(s): \_\_\_\_\_\_\_\_\_\_\_\_\_\_\_\_\_\_\_\_\_\_\_\_\_\_\_\_\_\_\_\_\_\_\_\_\_\_.

Alternatively, the contents of this file may be used under the terms of the \_\_\_\_\_ license (the "[\_\_\_] License"), in which case the provisions of [\_\_\_\_\_\_] License are applicable instead of those above. If you wish to allow use of your version of this file only under the terms of the [all License and not to allow others to use your version of this file under the MPL, indicate your decision by deleting the provisions above and replace them with the notice and other provisions required by the [\_\_\_] License. If you do not delete the provisions above, a recipient may use your version of this file under either the MPL or the [ ] License."

[NOTE: The text of this Exhibit A may differ slightly from the text of the notices in the Source Code files of the Original Code. You should use the text of this Exhibit A rather than the text found in the Original Code Source Code for Your Modifications.]

=============================================

LEGAL form mozilla source code base directory

==============================================

Please be apprised of the following Legal Notices:

A) The U.S. District Court for the Eastern District of Virginia has ruled that the Netscape Navigator code does not infringe Wang's U.S. Patent No. 4,751,669 ("the '669 Patent") because: 1) HTML is not Videotex as defined by the '669 patent; 2) web servers are not central suppliers; and 3) Navigator does not "connect," as defined by the '669 Patent, to web servers on the Internet. Wang may appeal this decision to the Federal Circuit. Wang contended that its Patent disclosing a "Videotext" system, is infringed by the following functionality in the Netscape Navigator code: 1) the animated logo and status line indicators --See Claims 1,8 and 9; 2) the "File Save As" function --See Claims 23-27; 3) Bookmarks and Rename Bookmarks in the Properties window --See Claims 20-22; 4) storing HTML, GIF, and JPEG files and adding filename extensions --See Claim 38

B) Intermind owns pending U.S. patent applications on communications systems which employ metadata ("channel objects") to define a control structure for information transfer. The Netscape code does not infringe as released; however, modifications which utilize channel objects as described by Intermind should be considered carefully. The following is a statement from Intermind: "Intermind's claims fundamentally involve the use of a control structure to automate communications. ...The essence of Intermind's top claim is that two devices sender and receiver have persistent storage, communicate over a network, and exchange a control structure including metadata which describes: 1) what information is to be updated, 2) when to update this information, and 3) how to transfer the updated information. In addition, at least the receiving device must be able to process the metadata in order to perform the update determination and transfer. Any digital communications system which incorporates all of these elements will be covered by Intermind's patents." See Intermind.com.

C) Stac, Inc., and its licensing agent Hi/fn, own several patents which disclose data compression methods implementing an LZS compression algorithm, including U.S. Patent Nos. 4,701,745 and 5,016, 009 ("the Stac Patents"). The Netscape Communicator code does not perform compression. If you modify the Netscape source code to perform compression, please take notice of the Stac Patents.

D) Netscape Communications Corporation ("Netscape") does not guarantee that any source code or executable code available from the mozilla.org domain is Year 2000 compliant.

================================================

mozilla\security\nss\pkg\solaris\common\_files

================================================

The contents of this package are subject to the Mozilla Public License Version 1.1 (the "License"); you may not use this package except in compliance with the License. You may obtain a copy of the License at http://www.mozilla.org/MPL/

Software distributed under the License is distributed on an "AS IS" basis, WITHOUT WARRANTY OF ANY KIND, either express or implied. See the License for the specific language governing rights and limitations under the License.

The Original Code is the Netscape security libraries.

The Initial Developer of the Original Code is Netscape Communications Corporation. Portions created by Netscape are Copyright (C) 1994-2000 Netscape Communications Corporation. All Rights Reserved.

Contributor(s):

Alternatively, the contents of this package may be used under the terms of the GNU General Public License Version 2 or later (the "GPL"), in which case the provisions of the GPL are applicable instead of those above. If you wish to allow use of your version of this package only under the terms of the GPL and not to allow others to use your version of this package under the MPL, indicate your decision by deleting the provisions above and replace them with the notice and other provisions required by the GPL. If you do not delete the provisions above, a recipient may use your version of this package under either the MPL or the GPL.

### **xmlsec-gnutls**

xmlsec-gnutls is an open source library that is used with the CA software. The xmlsec-gnutls library is not owned by CA, Inc. Use, copying, distribution and modification of the xmlsec-gnutls library is governed by the GNU Lesser General Public License v. 2.1. A copy of the LGPL license can be found in the http://opensrcd.ca.com/ips/2584\_4/ directory from which the xmlsec-gnutls library is distributed. Additionally, a copy of the LGPL license can be found at http://opensource.org/license/lgpl-license.php or write to the Free Software Foundation, Inc., 59 Temple Place, Suite 330, Boston, MA 02111-1307 USA. CA makes the source code for the xmlsec-gnutls library available at http://opensrcd.ca.com/ips/2584\_4/. Use of the CA software is governed solely by the CA end user license agreement ('EULA'), not by the LGPL license. You cannot use, copy, modify or redistribute any CA code except as may be expressly set forth in the CA EULA. The xmlsec-gnutls library is provided 'AS IS' WITHOUT WARRANTY OR CONDITION OF ANY KIND, EITHER EXPRESS OR IMPLIED, INCLUDING, WITHOUT LIMITATION, THE IMPLIED WARRANTIES OF MERCHANTABILITY AND FITNESS FOR A PARTICULAR PURPOSE. Further details of the disclaimer of warranty with respect to the xmlsec-gnutls library can be found in the LGPL license itself. To the full extent permitted under applicable law, CA disclaims all warranties and liability arising from or related to any use of the xmlsec-gnutls library.

### <span id="page-63-0"></span>**Softwares Under the Apache License**

Portions of this product include software developed by the Apache Software Foundation (http://www.apache.org/).

- Commons Codec 1.3
- Commons Logging 1.1.1
- httpclient 4.0
- Log4cplus 1.0.2
- Log4cxx 0.10.0
- Log4j 1.2.15
- Log4net 1.2.10
- not-yet-commons-ssl 0.3.10
- OpenSAML 1.1
- Xalan-J 2.5.2
- Xerces-C 2.6.0
- Xerces-C 2.8
- Xerces-J 2.9.1
- XML Security Java 1.3

The Apache software is distributed in accordance with the following license agreement:

Apache License

Version 2.0, January 2004

http://www.apache.org/licenses/

TERMS AND CONDITIONS FOR USE, REPRODUCTION, AND DISTRIBUTION

1. Definitions.

'License' shall mean the terms and conditions for use, reproduction,and distribution as defined by Sections 1 through 9 of this document.

'Licensor' shall mean the copyright owner or entity authorized by the copyright owner that is granting the License.

'Legal Entity' shall mean the union of the acting entity and all other entities that control, are controlled by, or are under common control with that entity. For the purposes of this definition, 'control' means (i) the power, direct or indirect, to cause the direction or management of such entity, whether by contract or otherwise, or (ii) ownership of fifty percent (50%) or more of the outstanding shares, or (iii) beneficial ownership of such entity.

'You' (or 'Your') shall mean an individual or Legal Entity exercising permissions granted by this License.

'Source' form shall mean the preferred form for making modifications, including but not limited to software source code, documentation source, and configuration files.

'Object' form shall mean any form resulting from mechanical transformation or translation of a Source form, including but not limited to compiled object code, generated documentation, and versions to other media types.

'Work' shall mean the work of authorship, whether in Source or Object form, made available under the License, as indicated by a copyright notice that is included in or attached to the work(an example is provided in the Appendix below).

'Derivative Works' shall mean any work, whether in Source or Object form, that is based on (or derived from) the Work and for which the editorial revisions, annotations, elaborations, or other modifications represent, as a whole, an original work of authorship. For the purposes of this License, Derivative Works shall not include works that remain separable from, or merely link (or bind by name) to the interfaces of, the Work and Derivative Works thereof.

'Contribution' shall mean any work of authorship, including the original version of the Work and any modifications or additions to that Work or Derivative Works thereof, that is intentionally submitted to Licensor for inclusion in the Work by the copyright owner or by an individual or Legal Entity authorized to submit on behalf of the copyright owner. For the purposes of this definition, 'submitted' means any form of electronic, verbal, or written communication sent to the Licensor or its representatives, including but not limited to communication on electronic mailing lists, source code control systems, and issue tracking systems that are managed by, or on behalf of, the Licensor for the purpose of discussing and improving the Work, but excluding communication that is conspicuously marked or otherwise designated in writing by the copyright owner as 'Not a Contribution.'

'Contributor' shall mean Licensor and any individual or Legal Entity on behalf of whom a Contribution has been received by Licensor and subsequently incorporated within the Work.

2. Grant of Copyright License. Subject to the terms and conditions of this License, each Contributor hereby grants to You a perpetual, worldwide, non-exclusive, no-charge, royalty-free, irrevocable copyright license to reproduce, prepare Derivative Works of, publicly display, publicly perform, sublicense, and distribute the Work and such Derivative Works in Source or Object form.

3. Grant of Patent License. Subject to the terms and conditions of this License, each Contributor hereby grants to You a perpetual, worldwide, non-exclusive, no-charge, royalty-free, irrevocable (except as stated in this section) patent license to make, have made, use, offer to sell, sell, import, and otherwise transfer the Work, where such license applies only to those patent claims licensable by such Contributor that are necessarily infringed by their Contribution(s) alone or by combination of their Contribution(s)with the Work to which such Contribution(s) was submitted. If You institute patent litigation against any entity (including a cross-claim or counterclaim in a lawsuit) alleging that the Work or a Contribution incorporated within the Work constitutes direct or contributory patent infringement, then any patent licenses granted to You under this License for that Work shall terminate as of the date such litigation is filed.

4. Redistribution. You may reproduce and distribute copies of the Work or Derivative Works thereof in any medium, with or without modifications, and in Source or Object form, provided that You meet the following conditions:

(a) You must give any other recipients of the Work or Derivative Works a copy of this License; and

(b) You must cause any modified files to carry prominent notices stating that You changed the files; and

(c) You must retain, in the Source form of any Derivative Works that You distribute, all copyright, patent, trademark, and attribution notices from the Source form of the Work, excluding those notices that do not pertain to any part of the Derivative Works; and

(d) If the Work includes a 'NOTICE' text file as part of its distribution, then any Derivative Works that You distribute must include a readable copy of the attribution notices contained within such NOTICE file, excluding those notices that do not pertain to any part of the Derivative Works, in at least one of the following places: within a NOTICE text file distributed as part of the Derivative Works; within the Source form or documentation, if provided along with the Derivative Works; or, within a display generated by the Derivative Works, if and wherever such third-party notices normally appear. The contents of the NOTICE file are for informational purposes only and do not modify the License. You may add Your own attribution notices within Derivative Works that You distribute, alongside or as an addendum to the NOTICE text from the Work, provided that such additional attribution notices cannot be construed as modifying the License.

You may add Your own copyright statement to Your modifications and may provide additional or different license terms and conditions for use, reproduction, or distribution of Your modifications, or for any such Derivative Works as a whole, provided Your use, reproduction, and distribution of the Work otherwise complies with the conditions stated in this License.

5. Submission of Contributions. Unless You explicitly state otherwise, any Contribution intentionally submitted for inclusion in the Work by You to the Licensor shall be under the terms and conditions of this License, without any additional terms or conditions. Notwithstanding the above, nothing herein shall supersede or modify the terms of any separate license agreement you may have executed with Licensor regarding such Contributions.

6. Trademarks. This License does not grant permission to use the trade names, trademarks, service marks, or product names of the Licensor, except as required for reasonable and customary use in describing the origin of the Work and reproducing the content of the NOTICE file.

7. Disclaimer of Warranty. Unless required by applicable law or agreed to in writing, Licensor provides the Work (and each Contributor provides its Contributions) on an 'AS IS' BASIS, WITHOUT WARRANTIES OR CONDITIONS OF ANY KIND, either express or implied, including, without limitation, any warranties or conditions of TITLE, NON-INFRINGEMENT, MERCHANTABILITY, or FITNESS FOR A PARTICULAR PURPOSE. You are solely responsible for determining the appropriateness of using or redistributing the Work and assume any risks associated with Your exercise of permissions under this License.

8. Limitation of Liability. In no event and under no legal theory, whether in tort (including negligence), contract, or otherwise, unless required by applicable law (such as deliberate and grossly negligent acts) or agreed to in writing, shall any Contributor be liable to You for damages, including any direct, indirect, special, incidental, or consequential damages of any character arising as a result of this License or out of the use or inability to use the Work (including but not limited to damages for loss of goodwill, work stoppage, computer failure or malfunction, or any and all other commercial damages or losses), even if such Contributor has been advised of the possibility of such damages.

9. Accepting Warranty or Additional Liability. While redistributing the Work or Derivative Works thereof, You may choose to offer, and charge a fee for, acceptance of support, warranty, indemnity, or other liability obligations and/or rights consistent with this License. However, in accepting such obligations, You may act only on Your own behalf and on Your sole responsibility, not on behalf of any other Contributor, and only if You agree to indemnify, defend, and hold each Contributor harmless for any liability incurred by, or claims asserted against, such Contributor by reason of your accepting any such warranty or additional liability.

END OF TERMS AND CONDITIONS

### <span id="page-67-0"></span>**Bouncy Castle 1.45**

This product includes Bouncy Castle 1.45 software and is distributed in accordance with the following terms:

Note: Our license is an adaptation of the MIT X11 License and should be read as such.

License

Copyright (c) 2000 - 2011 The Legion Of The Bouncy Castle (http://www.bouncycastle.org)

Permission is hereby granted, free of charge, to any person obtaining a copy of this software and associated documentation files (the "Software"), to deal in the Software without restriction, including without limitation the rights to use, copy, modify, merge, publish, distribute, sublicense, and/or sell copies of the Software, and to permit persons to whom the Software is furnished to do so, subject to the following conditions:

The above copyright notice and this permission notice shall be included in all copies or substantial portions of the Software.

THE SOFTWARE IS PROVIDED "AS IS", WITHOUT WARRANTY OF ANY KIND, EXPRESS OR IMPLIED, INCLUDING BUT NOT LIMITED TO THE WARRANTIES OF MERCHANTABILITY, FITNESS FOR A PARTICULAR PURPOSE AND NONINFRINGEMENT. IN NO EVENT SHALL THE AUTHORS OR COPYRIGHT HOLDERS BE LIABLE FOR ANY CLAIM, DAMAGES OR OTHER LIABILITY, WHETHER IN AN ACTION OF CONTRACT, TORT OR OTHERWISE, ARISING FROM, OUT OF OR IN CONNECTION WITH THE SOFTWARE OR THE USE OR OTHER DEALINGS IN THE SOFTWARE.

### <span id="page-68-0"></span>**Commons IO 2.0.1**

This product includes Apache Comons IO 2.0.1 which is distributed in accordance with the following license agreement:

Portions of this product include software developed by the Apache Software Foundation. The Apache software is distributed in accordance with the following license agreement:

Apache License

Version 2.0, January 2004

http://www.apache.org/licenses/

TERMS AND CONDITIONS FOR USE, REPRODUCTION, AND DISTRIBUTION

1. Definitions.

'License' shall mean the terms and conditions for use, reproduction,and distribution as defined by Sections 1 through 9 of this document.

'Licensor' shall mean the copyright owner or entity authorized by the copyright owner that is granting the License.

'Legal Entity' shall mean the union of the acting entity and all other entities that control, are controlled by, or are under common control with that entity. For the purposes of this definition, 'control' means (i) the power, direct or indirect, to cause the direction or management of such entity, whether by contract or otherwise, or (ii) ownership of fifty percent (50%) or more of the outstanding shares, or (iii) beneficial ownership of such entity.

'You' (or 'Your') shall mean an individual or Legal Entity exercising permissions granted by this License.

'Source' form shall mean the preferred form for making modifications, including but not limited to software source code, documentation source, and configuration files.

'Object' form shall mean any form resulting from mechanical transformation or translation of a Source form, including but not limited to compiled object code, generated documentation, and versions to other media types.

'Work' shall mean the work of authorship, whether in Source or Object form, made available under the License, as indicated by a copyright notice that is included in or attached to the work(an example is provided in the Appendix below).

'Derivative Works' shall mean any work, whether in Source or Object form, that is based on (or derived from) the Work and for which the editorial revisions, annotations, elaborations, or other modifications represent, as a whole, an original work of authorship. For the purposes of this License, Derivative Works shall not include works that remain separable from, or merely link (or bind by name) to the interfaces of, the Work and Derivative Works thereof.

'Contribution' shall mean any work of authorship, including the original version of the Work and any modifications or additions to that Work or Derivative Works thereof, that is intentionally submitted to Licensor for inclusion in the Work by the copyright owner or by an individual or Legal Entity authorized to submit on behalf of the copyright owner. For the purposes of this definition, 'submitted' means any form of electronic, verbal, or written communication sent to the Licensor or its representatives, including but not limited to communication on electronic mailing lists, source code control systems, and issue tracking systems that are managed by, or on behalf of, the Licensor for the purpose of discussing and improving the Work, but excluding communication that is conspicuously marked or otherwise designated in writing by the copyright owner as 'Not a Contribution.'

'Contributor' shall mean Licensor and any individual or Legal Entity on behalf of whom a Contribution has been received by Licensor and subsequently incorporated within the Work.

2. Grant of Copyright License. Subject to the terms and conditions of this License, each Contributor hereby grants to You a perpetual, worldwide, non-exclusive, no-charge, royalty-free, irrevocable copyright license to reproduce, prepare Derivative Works of, publicly display, publicly perform, sublicense, and distribute the Work and such Derivative Works in Source or Object form.

3. Grant of Patent License. Subject to the terms and conditions of this License, each Contributor hereby grants to You a perpetual, worldwide, non-exclusive, no-charge, royalty-free, irrevocable (except as stated in this section) patent license to make, have made, use, offer to sell, sell, import, and otherwise transfer the Work, where such license applies only to those patent claims licensable by such Contributor that are necessarily infringed by their Contribution(s) alone or by combination of their Contribution(s)with the Work to which such Contribution(s) was submitted. If You institute patent litigation against any entity (including a cross-claim or counterclaim in a lawsuit) alleging that the Work or a Contribution incorporated within the Work constitutes direct or contributory patent infringement, then any patent licenses granted to You under this License for that Work shall terminate as of the date such litigation is filed.

4. Redistribution. You may reproduce and distribute copies of the Work or Derivative Works thereof in any medium, with or without modifications, and in Source or Object form, provided that You meet the following conditions:

(a) You must give any other recipients of the Work or Derivative Works a copy of this License; and

(b) You must cause any modified files to carry prominent notices stating that You changed the files; and

(c) You must retain, in the Source form of any Derivative Works that You distribute, all copyright, patent, trademark, and attribution notices from the Source form of the Work, excluding those notices that do not pertain to any part of the Derivative Works; and

(d) If the Work includes a 'NOTICE' text file as part of its distribution, then any Derivative Works that You distribute must include a readable copy of the attribution notices contained within such NOTICE file, excluding those notices that do not pertain to any part of the Derivative Works, in at least one of the following places: within a NOTICE text file distributed as part of the Derivative Works; within the Source form or documentation, if provided along with the Derivative Works; or, within a display generated by the Derivative Works, if and wherever such third-party notices normally appear. The contents of the NOTICE file are for informational purposes only and do not modify the License. You may add Your own attribution notices within Derivative Works that You distribute, alongside or as an addendum to the NOTICE text from the Work, provided that such additional attribution notices cannot be construed as modifying the License.

You may add Your own copyright statement to Your modifications and may provide additional or different license terms and conditions for use, reproduction, or distribution of Your modifications, or for any such Derivative Works as a whole, provided Your use, reproduction, and distribution of the Work otherwise complies with the conditions stated in this License.

5. Submission of Contributions. Unless You explicitly state otherwise, any Contribution intentionally submitted for inclusion in the Work by You to the Licensor shall be under the terms and conditions of this License, without any additional terms or conditions. Notwithstanding the above, nothing herein shall supersede or modify the terms of any separate license agreement you may have executed with Licensor regarding such Contributions.

6. Trademarks. This License does not grant permission to use the trade names, trademarks, service marks, or product names of the Licensor, except as required for reasonable and customary use in describing the origin of the Work and reproducing the content of the NOTICE file.

7. Disclaimer of Warranty. Unless required by applicable law or agreed to in writing, Licensor provides the Work (and each Contributor provides its Contributions) on an 'AS IS' BASIS, WITHOUT WARRANTIES OR CONDITIONS OF ANY KIND, either express or implied, including, without limitation, any warranties or conditions of TITLE, NON-INFRINGEMENT, MERCHANTABILITY, or FITNESS FOR A PARTICULAR PURPOSE. You are solely responsible for determining the appropriateness of using or redistributing the Work and assume any risks associated with Your exercise of permissions under this License.

8. Limitation of Liability. In no event and under no legal theory, whether in tort (including negligence), contract, or otherwise, unless required by applicable law (such as deliberate and grossly negligent acts) or agreed to in writing, shall any Contributor be liable to You for damages, including any direct, indirect, special, incidental, or consequential damages of any character arising as a result of this License or out of the use or inability to use the Work (including but not limited to damages for loss of goodwill, work stoppage, computer failure or malfunction, or any and all other commercial damages or losses), even if such Contributor has been advised of the possibility of such damages.

9. Accepting Warranty or Additional Liability. While redistributing the Work or Derivative Works thereof, You may choose to offer, and charge a fee for, acceptance of support, warranty, indemnity, or other liability obligations and/or rights consistent with this License. However, in accepting such obligations, You may act only on Your own behalf and on Your sole responsibility, not on behalf of any other Contributor, and only if You agree to indemnify, defend, and hold each Contributor harmless for any liability incurred by, or claims asserted against, such Contributor by reason of your accepting any such warranty or additional liability.

END OF TERMS AND CONDITIONS
### **Expat 2.0.1**

'Portions of this product include software developed by the Thai Open Source Software Center Ltd. The EXPAT software is distributed in accordance with the following license agreement.'

Copyright (c) 1998, 1999, 2000 Thai Open Source Software Center Ltd

Permission is hereby granted, free of charge, to any person obtaining a copy of this software and associated documentation files (the "Software"), to deal in the Software without restriction, including without limitation the rights to use, copy, modify, merge, publish, distribute, sublicense, and/or sell copies of the Software, and to permit persons to whom the Software is furnished to do so, subject to the following conditions:

The above copyright notice and this permission notice shall be included in all copies or substantial portions of the Software.

THE SOFTWARE IS PROVIDED "AS IS", WITHOUT WARRANTY OF ANY KIND, EXPRESS OR IMPLIED, INCLUDING BUT NOT LIMITED TO THE WARRANTIES OF MERCHANTABILITY, FITNESS FOR A PARTICULAR PURPOSE AND NONINFRINGEMENT. IN NO EVENT SHALL THE AUTHORS OR COPYRIGHT HOLDERS BE LIABLE FOR ANY CLAIM, DAMAGES OR OTHER LIABILITY, WHETHER IN AN ACTION OF CONTRACT, TORT OR OTHERWISE, ARISING FROM, OUT OF OR IN CONNECTION WITH THE SOFTWARE OR THE USE OR OTHER DEALINGS IN THE SOFTWARE.

### **JArqs 1.0**

This product includes JArgs 1.0 software and is distributed in accordance with the following terms:

Copyright (c) 2001-2003 Steve Purcell.

Copyright (c) 2002 Vidar Holen. Copyright (c) 2002 Michal Ceresna. Copyright (c) 2005 Ewan Mellor.

All rights reserved.

Redistribution and use in source and binary forms, with or without modification, are permitted provided that the following conditions are met: Redistributions of source code must retain the above copyright notice, this list of conditions and the following disclaimer. Redistributions in binary form must reproduce the above copyright notice, this list of conditions and the following disclaimer in the documentation and/or other materials provided with the distribution. Neither the name of the copyright holder nor the names of its contributors may be used to endorse or promote products derived from this software without specific prior written permission.

THIS SOFTWARE IS PROVIDED BY THE COPYRIGHT HOLDERS AND CONTRIBUTORS "AS IS" AND ANY EXPRESS OR IMPLIED WARRANTIES, INCLUDING, BUT NOT LIMITED TO, THE IMPLIED WARRANTIES OF MERCHANTABILITY AND FITNESS FOR A PARTICULAR PURPOSE ARE DISCLAIMED. IN NO EVENT SHALL THE COPYRIGHT HOLDERS OR CONTRIBUTORS BE LIABLE FOR ANY DIRECT, INDIRECT, INCIDENTAL, SPECIAL, EXEMPLARY, OR CONSEQUENTIAL DAMAGES (INCLUDING, BUT NOT LIMITED TO, PROCUREMENT OF SUBSTITUTE GOODS OR SERVICES; LOSS OF USE, DATA, OR PROFITS; OR BUSINESS INTERRUPTION) HOWEVER CAUSED AND ON ANY THEORY OF LIABILITY, WHETHER IN CONTRACT, STRICT LIABILITY, OR TORT (INCLUDING NEGLIGENCE OR OTHERWISE) ARISING IN ANY WAY OUT OF THE USE OF THIS SOFTWARE, EVEN IF ADVISED OF THE POSSIBILITY OF SUCH DAMAGE.

# **Java Access Bridge v2.0.2**

Java Access Bridge v2.0.2

This Product is distributed with Java Access Bridge v.2.0.2. Use of the Commercial Features of the Java Access Bridge for any commercial or production purpose requires a separate license from Oracle. "Commercial Features" means those features identified Table 1-1 (Commercial Features In Java SE Product Editions) of the Software documentation accessible at

http://www.oracle.com/technetwork/java/javase/documentation/index.html. Oracle has provided additional copyright notices and information that may be applicable to portions of the Java Access Bridge in the

THIRDPARTYLICENSEREADME.txt file that accompanies the Java Access Bridge files and at

http://www.oracle.com/technetwork/java/javase/documentation/index.html.

## **HP-UX JRE 6.0.10**

HP-UX JRE v.1.6

This Product is distributed with HP-UX JRE v.1.6. HP has provided additional copyright notices and information that may be applicable to portions of the HP-UX JRE in the THIRDPARTYLICENSEREADME.txt file that accompanies the HP-UX JRE files.

## **libcurl 7.18.2**

This product includes libcurl 7.18.2, the use of which is governed by the following terms:

COPYRIGHT AND PERMISSION NOTICE

Copyright (c) 1996 - 2008, Daniel Stenberg, .

All rights reserved.

Permission to use, copy, modify, and distribute this software for any purpose with or without fee is hereby granted, provided that the above copyright notice and this permission notice appear in all copies.

THE SOFTWARE IS PROVIDED "AS IS", WITHOUT WARRANTY OF ANY KIND, EXPRESS OR IMPLIED, INCLUDING BUT NOT LIMITED TO THE WARRANTIES OF MERCHANTABILITY, FITNESS FOR A PARTICULAR PURPOSE AND NONINFRINGEMENT OF THIRD PARTY RIGHTS. IN NO EVENT SHALL THE AUTHORS OR COPYRIGHT HOLDERS BE LIABLE FOR ANY CLAIM, DAMAGES OR OTHER LIABILITY, WHETHER IN AN ACTION OF CONTRACT, TORT OR OTHERWISE, ARISING FROM, OUT OF OR IN CONNECTION WITH THE SOFTWARE OR THE USE OR OTHER DEALINGS IN THE SOFTWARE.

Except as contained in this notice, the name of a copyright holder shall not be used in advertising or otherwise to promote the sale, use or other dealings in this Software without prior written authorization of the copyright holder.

### **Libxml2 2.6.27**

Portions of this product include software developed by the Daniel Veillard. The libxml2 software is distributed in accordance with the following license agreement.

Copyright (C) 1998-2002 Daniel Veillard. All Rights Reserved.

Permission is hereby granted, free of charge, to any person obtaining a copy of this software and associated documentation files (the "Software"), to deal in the Software without restriction, including without limitation the rights to use, copy, modify, merge, publish, distribute, sublicense, and/or sell copies of the Software, and to permit persons to whom the Software is furnished to do so, subject to the following conditions:

The above copyright notice and this permission notice shall be included in all copies or substantial portions of the Software.

THE SOFTWARE IS PROVIDED "AS IS", WITHOUT WARRANTY OF ANY KIND, EXPRESS OR IMPLIED, INCLUDING BUT NOT LIMITED TO THE WARRANTIES OF MERCHANTABILITY, FITNESS FOR A PARTICULAR PURPOSE AND NONINFRINGEMENT. IN NO EVENT SHALL THE DANIEL VEILLARD BE LIABLE FOR ANY CLAIM, DAMAGES OR OTHER LIABILITY, WHETHER IN AN ACTION OF CONTRACT, TORT OR OTHERWISE, ARISING FROM, OUT OF OR IN CONNECTION WITH THE SOFTWARE OR THE USE OR OTHER DEALINGS IN THE SOFTWARE.

Except as contained in this notice, the name of Daniel Veillard shall not be used in advertising or otherwise to promote the sale, use or other dealings in this Software without prior written authorization from him.

### **MIT Kerberos v5 release1.4**

Portions of this product include software developed by the Kerberos Contributors. The MIT Kerberos software is distributed in accordance with the following license agreement.

Copyright (c) 1985-2005 by the Massachusetts Institute of Technology.

All rights reserved.

Export of this software from the United States of America may require a specific license from the United States Government. It is the responsibility of any person or organization contemplating export to obtain such a license before exporting.

WITHIN THAT CONSTRAINT, permission to use, copy, modify, and distribute this software and its documentation for any purpose and without fee is hereby granted, provided that the above copyright notice appear in all copies and that both that copyright notice and this permission notice appear in supporting documentation, and that the name of M.I.T. not be used in advertising or publicity pertaining to distribution of the software without specific, written prior permission. Furthermore if you modify this software you must label your software as modified software and not distribute it in such a fashion that it might be confused with the original MIT software. M.I.T. makes no representations about the suitability of this software for any purpose. It is provided "as is" without express or implied warranty.

THIS SOFTWARE IS PROVIDED ``AS IS|&"&| AND WITHOUT ANY EXPRESS OR IMPLIED WARRANTIES, INCLUDING, WITHOUT LIMITATION, THE IMPLIED WARRANTIES OF MERCHANTIBILITY AND FITNESS FOR A PARTICULAR PURPOSE.

Individual source code files are copyright MIT, Cygnus Support, OpenVision, Oracle, Sun Soft, FundsXpress, and others.

Project Athena, Athena, Athena MUSE, Discuss, Hesiod, Kerberos, Moira, and Zephyr are trademarks of the Massachusetts Institute of Technology (MIT). No commercial use of these trademarks may be made without prior written permission of MIT.

"Commercial use" means use of a name in a product or other for-profit manner. It does NOT prevent a commercial firm from referring to the MIT trademarks in order to convey information (although in doing so, recognition of their trademark status should be given).

The following copyright and permission notice applies to the OpenVision Kerberos Administration system located in kadmin/create, kadmin/dbutil, kadmin/passwd, kadmin/server, lib/kadm5, and portions of lib/rpc:

Copyright, OpenVision Technologies, Inc., 1996,

All Rights Reserved.

WARNING: Retrieving the OpenVision Kerberos Administration system source code, as described below, indicates your acceptance of the following terms. If you do not agree to the following terms, do not retrieve the OpenVision Kerberos administration system.

You may freely use and distribute the Source Code and Object Code compiled from it, with or without modification, but this Source Code is provided to you "AS IS" EXCLUSIVE OF ANY WARRANTY, INCLUDING, WITHOUT LIMITATION, ANY WARRANTIES OF MERCHANTABILITY OR FITNESS FOR A PARTICULAR PURPOSE, OR ANY OTHER WARRANTY, WHETHER EXPRESS OR IMPLIED. IN NO EVENT WILL OPENVISION HAVE ANY LIABILITY FOR ANY LOST PROFITS, LOSS OF DATA OR COSTS OF PROCUREMENT OF SUBSTITUTE GOODS OR SERVICES, OR FOR ANY SPECIAL, INDIRECT, OR CONSEQUENTIAL DAMAGES ARISING OUT OF THIS AGREEMENT, INCLUDING, WITHOUT LIMITATION, THOSE RESULTING FROM THE USE OF THE SOURCE CODE, OR THE FAILURE OF THE SOURCE CODE TO PERFORM, OR FOR ANY OTHER REASON.

OpenVision retains all copyrights in the donated Source Code. OpenVision also retains copyright to derivative works of the Source Code, whether created by OpenVision or by a third party. The OpenVision copyright notice must be preserved if derivative works are made based on the donated Source Code. OpenVision Technologies, Inc. has donated this Kerberos Administration system to MIT for inclusion in the standard Kerberos 5 distribution. This donation underscores our commitment to continuing Kerberos technology development and our gratitude for the valuable work which has been performed by MIT and the Kerberos community.

Portions contributed by Matt Crawford were work performed at Fermi National Accelerator Laboratory, which is operated by Universities Research Association, Inc., under contract DE-AC02-76CHO3000 with the U.S. Department of Energy.

The implementation of the Yarrow pseudo-random number generator in src/lib/crypto/yarrow has the following copyright:

Copyright 2000 by Zero-Knowledge Systems, Inc.

Permission to use, copy, modify, distribute, and sell this software and its documentation for any purpose is hereby granted without fee, provided that the above copyright notice appear in all copies and that both that copyright notice and this permission notice appear in supporting documentation, and that the name of Zero-Knowledge Systems, Inc. not be used in advertising or publicity pertaining to distribution of the software without specific, written prior permission. Zero-Knowledge Systems, Inc. makes no representations about the suitability of this software for any purpose.

It is provided "as is" without express or implied warranty. ZERO-KNOWLEDGE SYSTEMS, INC. DISCLAIMS ALL WARRANTIES WITH REGARD TO THIS SOFTWARE, INCLUDING ALL IMPLIED WARRANTIES OF MERCHANTABILITY AND FITNESS, IN NO EVENT SHALL ZERO-KNOWLEDGE SYSTEMS, INC. BE LIABLE FOR ANY SPECIAL, INDIRECT OR CONSEQUENTIAL DAMAGES OR ANY DAMAGES WHATSOEVER RESULTING FROM LOSS OF USE, DATA OR PROFITS, WHETHER IN AN ACTION OF CONTRACT, NEGLIGENCE OR OTHER TORTUOUS ACTION, ARISING OUT OF OR IN CONNECTION WITH THE USE OR PERFORMANCE OF THIS SOFTWARE.

The implementation of the AES encryption algorithm in src/lib/crypto/aes has the following copyright:

Copyright (c) 2001, Dr Brian Gladman , Worcester, UK.

All rights reserved.

LICENSE TERMS The free distribution and use of this software in both source and binary form is allowed (with or without changes) provided that: 1. distributions of this source code include the above copyright notice, this list of conditions and the following disclaimer; 2. distributions in binary form include the above copyright notice, this list of conditions and the following disclaimer in the documentation and/or other associated materials; 3. the copyright holder's name is not used to endorse products built using this software without specific written permission. DISCLAIMER This software is provided 'as is' with no explcit or implied warranties in respect of any properties, including, but not limited to, correctness and fitness for purpose.

The implementation of the RPCSEC\_GSS authentication flavor in src/lib/rpc has the following copyright:

Copyright (c) 2000 The Regents of the University of Michigan.

All rights reserved.

Copyright (c) 2000 Dug Song.

All rights reserved, all wrongs reversed.

Redistribution and use in source and binary forms, with or without modification, are permitted provided that the following conditions are met: 1. Redistributions of source code must retain the above copyright notice, this list of conditions and the following disclaimer. 2. Redistributions in binary form must reproduce the above copyright notice, this list of conditions and the following disclaimer in the documentation and/or other materials provided with the distribution. 3. Neither the name of the University nor the names of its contributors may be used to endorse or promote products derived from this software without specific prior written permission.

THIS SOFTWARE IS PROVIDED ``AS IS|&"&| AND ANY EXPRESS OR IMPLIED WARRANTIES, INCLUDING, BUT NOT LIMITED TO, THE IMPLIED WARRANTIES OF MERCHANTABILITY AND FITNESS FOR A PARTICULAR PURPOSE ARE DISCLAIMED. IN NO EVENT SHALL THE REGENTS OR CONTRIBUTORS BE LIABLE FOR ANY DIRECT, INDIRECT, INCIDENTAL, SPECIAL, EXEMPLARY, OR CONSEQUENTIAL DAMAGES (INCLUDING, BUT NOT LIMITED TO, PROCUREMENT OF SUBSTITUTE GOODS OR SERVICES; LOSS OF USE, DATA, OR PROFITS; OR BUSINESS INTERRUPTION) HOWEVER CAUSED AND ON ANY THEORY OF LIABILITY, WHETHER IN CONTRACT, STRICT LIABILITY, OR TORT (INCLUDING NEGLIGENCE OR OTHERWISE) ARISING IN ANY WAY OUT OF THE USE OF THIS SOFTWARE, EVEN IF ADVISED OF THE POSSIBILITY OF SUCH DAMAGE.

#### **NUNIT 2.2.8**

The CA Licensed Product uses NUNIT r.2.2.8. Copyright © 2002-2004 James W. Newkirk, Michael C. Two, Alexei A. Vorontsov, Charlie Poole or Copyright AO 2000-2004 Philip A. Craig. The terms and conditions governing use of such component are as follows:

Copyright © 2002-2004 James W. Newkirk, Michael C. Two, Alexei A. Vorontsov, Charlie Poole

Copyright © 2000-2004 Philip A. Craig

This software is provided 'as-is', without any express or implied warranty. In no event will the authors be held liable for any damages arising from the use of this software.

Permission is granted to anyone to use this software for any purpose, including commercial applications, and to alter it and redistribute it freely, subject to the following restrictions:

1. The origin of this software must not be misrepresented; you must not claim that you wrote the original software. If you use this software in a product, an acknowledgment (see the following) in the product documentation is required.

Portions Copyright © 2002 James W. Newkirk, Michael C. Two, Alexei A. Vorontsov or Copyright © 2000-2002 Philip A. Craig

2. Altered source versions must be plainly marked as such, and must not be misrepresented as being the original software.

3. This notice may not be removed or altered from any source distribution.

### **OpenLDAP 2.4**

This product includes software developed by The OpenLDAP Foundation. The software is distributed in accordance with the following license agreement.

The OpenLDAP Public License

Version 2.8, 17 August 2003

Redistribution and use of this software and associated documentation ("Software"), with or without modification, are permitted provided that the following conditions are met:

1. Redistributions in source form must retain copyright statements and notices,

2. Redistributions in binary form must reproduce applicable copyright statements and notices, this list of conditions, and the following disclaimer in the documentation and/or other materials provided with the distribution, and

3. Redistributions must contain a verbatim copy of this document. The OpenLDAP Foundation may revise this license from time to time. Each revision is distinguished by a version number. You may use this Software under terms of this license revision or under the terms of any subsequent revision of the license.

THIS SOFTWARE IS PROVIDED BY THE OPENLDAP FOUNDATION AND ITS CONTRIBUTORS ``AS IS'' AND ANY EXPRESSED OR IMPLIED WARRANTIES, INCLUDING, BUT NOT LIMITED TO, THE IMPLIED WARRANTIES OF MERCHANTABILITY AND FITNESS FOR A PARTICULAR PURPOSE ARE DISCLAIMED. IN NO EVENT SHALL THE OPENLDAP FOUNDATION, ITS CONTRIBUTORS, OR THE AUTHOR(S) OR OWNER(S) OF THE SOFTWARE BE LIABLE FOR ANY DIRECT, INDIRECT, INCIDENTAL, SPECIAL, EXEMPLARY, OR CONSEQUENTIAL DAMAGES (INCLUDING, BUT NOT LIMITED TO, PROCUREMENT OF SUBSTITUTE GOODS OR SERVICES; LOSS OF USE, DATA, OR PROFITS; OR BUSINESS INTERRUPTION) HOWEVER CAUSED AND ON ANY THEORY OF LIABILITY, WHETHER IN CONTRACT, STRICT LIABILITY, OR TORT (INCLUDING NEGLIGENCE OR OTHERWISE) ARISING IN ANY WAY OUT OF THE USE OF THIS SOFTWARE, EVEN IF ADVISED OF THE POSSIBILITY OF SUCH DAMAGE.

The names of the authors and copyright holders must not be used in advertising or otherwise to promote the sale, use or other dealing in this Software without specific, written prior permission. Title to copyright in this Software shall at all times remain with copyright holders.

OpenLDAP is a registered trademark of the OpenLDAP Foundation. Copyright 1999-2003 The OpenLDAP Foundation, Redwood City, California, USA. All Rights Reserved. Permission to copy and distribute verbatim copies of this document is granted.

## **OpenSSL 0.9.8.d and 0.9.8.h**

This product includes software developed by the OpenSSL Project 0.9.8.d and 0.9.8.h for use in the OpenSSL Toolkit (http://www.openssl.org/). This product also includes libraries from an SSL implementation written by Eric Young (eay@cryptsoft.com).

LICENSE ISSUES

The OpenSSL toolkit stays under a dual license, i.e. both the conditions of the OpenSSL License and the original SSLeay license apply to the toolkit.

See below for the actual license texts. Actually both licenses are BSD-style Open Source licenses. In case of any license issues related to OpenSSL please contact openssl-core@openssl.org.

This product includes software developed by the OpenSSL Project for use in the OpenSSL Toolkit (http://www.openssl.org/). Terms and Conditions for the Use of xmlsec-openssl:

OpenSSL License

Copyright (c) 1998-2003 The OpenSSL Project. All rights reserved.

Redistribution and use in source and binary forms, with or without modification, are permitted provided that the following conditions are met:

1. Redistributions of source code must retain the above copyright notice, this list of conditions and the following disclaimer.

2. Redistributions in binary form must reproduce the above copyright notice, this list of conditions and the following disclaimer in the documentation and/or other materials provided with the distribution.

3. All advertising materials mentioning features or use of this software must display the following acknowledgment: "This product includes software developed by the OpenSSL Project for use in the OpenSSL Toolkit. (http://www.openssl.org/)"

4. The names "OpenSSL Toolkit" and "OpenSSL Project" must not be used to endorse or promote products derived from this software without prior written permission. For written permission, please contact openssl-core@openssl.org.

5. Products derived from this software may not be called "OpenSSL" nor may "OpenSSL" appear in their names without prior written permission of the OpenSSL Project.

6. Redistributions of any form whatsoever must retain the following acknowledgment: "This product includes software developed by the OpenSSL Project for use in the OpenSSL Toolkit (http://www.openssl.org/)"

THIS SOFTWARE IS PROVIDED BY THE OpenSSL PROJECT ` ` AS IS" AND ANY EXPRESSED OR IMPLIED WARRANTIES, INCLUDING, BUT NOT LIMITED TO, THE IMPLIED WARRANTIES OF MERCHANTABILITY AND FITNESS FOR A PARTICULAR PURPOSE ARE DISCLAIMED. IN NO EVENT SHALL THE OpenSSL PROJECT OR ITS CONTRIBUTORS BE LIABLE FOR ANY DIRECT, INDIRECT, INCIDENTAL, SPECIAL, EXEMPLARY, OR CONSEQUENTIAL DAMAGES (INCLUDING, BUT NOT LIMITED TO, PROCUREMENT OF SUBSTITUTE GOODS OR SERVICES; LOSS OF USE, DATA, OR PROFITS; OR BUSINESS INTERRUPTION) HOWEVER CAUSED AND ON ANY THEORY OF LIABILITY, WHETHER IN CONTRACT, STRICT LIABILITY, OR TORT (INCLUDING NEGLIGENCE OR OTHERWISE) ARISING IN ANY WAY OUT OF THE USE OF THIS SOFTWARE, EVEN IF ADVISED OF THE POSSIBILITY OF SUCH DAMAGE.

This product includes cryptographic software written by Eric Young (eay@cryptsoft.com). This product includes software written by Tim Hudson (tjh@cryptsoft.com).

Original SSLeay License

This product includes software written by Eric Young (eay@cryptosoft.com). Terms and Conditions for the Use of xmlsec-openssl:

Copyright (C) 1995-1998 Eric Young (eay@cryptsoft.com) All rights reserved.

This package is an SSL implementation written by Eric Young (eay@cryptsoft.com). The implementation was written so as to conform with Netscapes SSL.

This library is free for commercial and non-commercial use as long as the following conditions are aheared to. The following conditions apply to all code found in this distribution, be it the RC4, RSA, lhash, DES, etc., code; not just the SSL code. The SSL documentation included with this distribution is covered by the same copyright terms except that the holder is Tim Hudson (tjh@cryptsoft.com).

Copyright remains Eric Young's, and as such any Copyright notices in the code are not to be removed. If this package is used in a product, Eric Young should be given attribution as the author of the parts of the library used. This can be in the form of a textual message at program startup or in documentation (online or textual) provided with the package.

Redistribution and use in source and binary forms, with or without modification, are permitted provided that the following conditions are met: 1. Redistributions of source code must retain the copyright notice, this list of conditions and the following disclaimer. 2. Redistributions in binary form must reproduce the above copyright notice, this list of conditions and the following disclaimer in the documentation and/or other materials provided with the distribution. 3. All advertising materials mentioning features or use of this software must display the following acknowledgement: "This product includes cryptographic software written by Eric Young (eay@cryptsoft.com)" The word 'cryptographic' can be left out if the rouines from the library being used are not cryptographic related :-). 4. If you include any Windows specific code (or a derivative thereof) from the apps directory (application code) you must include an acknowledgement: "This product includes software written by Tim Hudson (tjh@cryptsoft.com)"

THIS SOFTWARE IS PROVIDED BY ERIC YOUNG ``AS IS'' AND ANY EXPRESS OR IMPLIED WARRANTIES, INCLUDING, BUT NOT LIMITED TO, THE IMPLIED WARRANTIES OF MERCHANTABILITY AND FITNESS FOR A PARTICULAR PURPOSE ARE DISCLAIMED. IN NO EVENT SHALL THE AUTHOR OR CONTRIBUTORS BE LIABLE FOR ANY DIRECT, INDIRECT, INCIDENTAL, SPECIAL, EXEMPLARY, OR CONSEQUENTIAL DAMAGES (INCLUDING, BUT NOT LIMITED TO, PROCUREMENT OF SUBSTITUTE GOODS OR SERVICES; LOSS OF USE, DATA, OR PROFITS; OR BUSINESS INTERRUPTION) HOWEVER CAUSED AND ON ANY THEORY OF LIABILITY, WHETHER IN CONTRACT, STRICT LIABILITY, OR TORT (INCLUDING NEGLIGENCE OR OTHERWISE) ARISING IN ANY WAY OUT OF THE USE OF THIS SOFTWARE, EVEN IF ADVISED OF THE POSSIBILITY OF SUCH DAMAGE.

The licence and distribution terms for any publically available version or derivative of this code cannot be changed. i.e. this code cannot simply be copied and put under another distribution licence [including the GNU Public Licence.]

## **PCRE 6.3**

Portions of this product include software developed by Philip Hazel. The University of Cambridge Computing Service software is distributed in accordance with the following license agreement.

THE BASIC LIBRARY FUNCTIONS

---------------------------

Written by: Philip Hazel

Email local part: ph10

Email domain: cam.ac.uk

University of Cambridge Computing Service,

Cambridge, England.

Copyright (c) 1997-2008 University of Cambridge

All rights reserved.

THE C++ WRAPPER FUNCTIONS

-------------------------

Contributed by: Google Inc.

Copyright (c) 2007-2008, Google Inc.

All rights reserved.

THE "BSD" LICENCE

-----------------

Redistribution and use in source and binary forms, with or without modification, are permitted provided that the following conditions are met:

\* Redistributions of source code must retain the above copyright notice,

this list of conditions and the following disclaimer.

\* Redistributions in binary form must reproduce the above copyright

notice, this list of conditions and the following disclaimer in the

documentation and/or other materials provided with the distribution.

\* Neither the name of the University of Cambridge nor the name of Google

Inc. nor the names of their contributors may be used to endorse or

promote products derived from this software without specific prior

written permission.

THIS SOFTWARE IS PROVIDED BY THE COPYRIGHT HOLDERS AND CONTRIBUTORS "AS IS" AND ANY EXPRESS OR IMPLIED WARRANTIES, INCLUDING, BUT NOT LIMITED TO, THE IMPLIED WARRANTIES OF MERCHANTABILITY AND FITNESS FOR A PARTICULAR PURPOSE ARE DISCLAIMED. IN NO EVENT SHALL THE COPYRIGHT OWNER OR CONTRIBUTORS BE LIABLE FOR ANY DIRECT, INDIRECT, INCIDENTAL, SPECIAL, EXEMPLARY, OR CONSEQUENTIAL DAMAGES (INCLUDING, BUT NOT LIMITED TO, PROCUREMENT OF SUBSTITUTE GOODS OR SERVICES; LOSS OF USE, DATA, OR PROFITS; OR BUSINESS INTERRUPTION) HOWEVER CAUSED AND ON ANY THEORY OF LIABILITY, WHETHER IN CONTRACT, STRICT LIABILITY, OR TORT (INCLUDING NEGLIGENCE OR OTHERWISE) ARISING IN ANY WAY OUT OF THE USE OF THIS SOFTWARE, EVEN IF ADVISED OF THE POSSIBILITY OF SUCH DAMAGE.

End

## **Sun JRE 1.6.0\_25**

JRE v.1.6

This Product is distributed with JRE v.1.6. Use of the Commercial Features of the JRE for any commercial or production purpose requires a separate license from Oracle. "Commercial Features" means those features identified in Table 1-1 (Commercial Features In Java SE Product Editions) of the Software documentation accessible at

http://www.oracle.com/technetwork/java/javase/documentation/index.html. Oracle has provided additional copyright notices and information that may be applicable to portions of the JRE in the THIRDPARTYLICENSEREADME.txt file that accompanies the JRE files and at

http://www.oracle.com/technetwork/java/javase/documentation/index.html.

### **zlib 1.2.3**

This product includes zlib developed by Jean-loup Gailly and Mark Adler.

## **ZThread 2.3.2**

Portions of this product include software developed by Eric Crahen. The ZThread software is distributed in accordance with the following license agreement.

Copyright (c) 2005, Eric Crahen

Permission is hereby granted, free of charge, to any person obtaining a copy of this software and associated documentation files (the "Software"), to deal in the Software without restriction, including without limitation the rights to use, copy, modify, merge, publish, distribute, sublicense, and/or sell copies of the Software, and to permit persons to whom the Software is furnished to do so, subject to the following conditions:

The above copyright notice and this permission notice shall be included in all copies or substantial portions of the Software.

THE SOFTWARE IS PROVIDED "AS IS", WITHOUT WARRANTY OF ANY KIND, EXPRESS OR IMPLIED, INCLUDING BUT NOT LIMITED TO THE WARRANTIES OF MERCHANTABILITY, FITNESS FOR A PARTICULAR PURPOSE AND NONINFRINGEMENT. IN NO EVENT SHALL THE AUTHORS OR COPYRIGHT HOLDERS BE LIABLE FOR ANY CLAIM, DAMAGES OR OTHER LIABILITY, WHETHER IN AN ACTION OF CONTRACT, TORT OR OTHERWISE, ARISING FROM, OUT OF OR IN CONNECTION WITH THE SOFTWARE OR THE USE OR OTHER DEALINGS IN THE SOFTWARE.